# **1. Úvod**

*[http://en.wikipedia.org/wiki/Map\\_projection](http://en.wikipedia.org/wiki/Map_projection)*

Matematická kartografie - disciplína zabývající se převodem zemského povrchu do roviny.

Ekvidistantní zobrazení - nezkresluje délky určité soustavy. Zpravidla touto soustavou bývají zeměpisné poledníky nebo rovnoběžky. Nelze definovat ekvidistantní zobrazení, které by nezkreslovalo žádné délky.

Ekvivalentní zobrazení - nezkresluje plochy, zkreslení úhlů je však zde poměrně značné, což se projevuje zejména ve tvarech ploch.

Konformní zobrazení - ponechává nezkreslené úhly, značně jsou však zde zkreslovány plochy.

Zemský povrch - geometricky složitý útvar geoid, proto je modelován rotačním elipsoidem, který je určen hlavní a vedlejší poloosou. Pro různá kartografická zobrazení je jsou používány různé elipsoidy, v poslední době je snaha používat elipsoid WGS84.

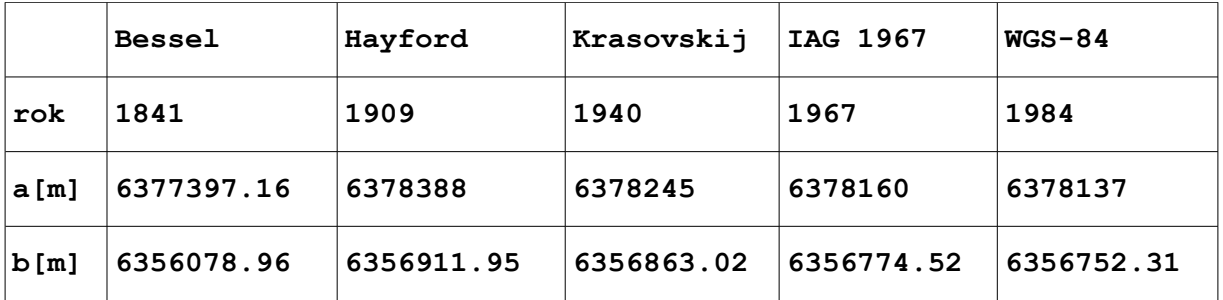

Geodetické datum: model zemského tělesa (koule, elipsoid..), jeho umístění (orientace) vůči zemskému tělesu a datum určení.

*Geografické souřadnice* – určení polohy bodu na ploše elipsoidu pomocí zeměpisné šířky *φ* a zeměpisné délky *λ*. Šířka *φ* je definována jako úhel mezi normálou k ploše elipsoidu a rovinou rovníku (-*90º , 90º*) k severnímu a jižnímu pólu. Délka *λ* je úhel mezi rovinou základního poledníku (meridiánu) a poledníku daného bodu (*0º,360º*) nebo (*-180º,180 º*)*.*

*Geocentrické souřadnice X,Y,Z -* prostorový souřadný systém s počátkem ve středu elipsoidu, osa *X* je vložena do průsečíku rovníku a roviny základního (nultého) poledníku, osa *Z* spojuje střed elipsoidu a severní pól a osa *Y* leží v rovině rovníku otočena o *90º* proti směru hodinových ručiček od osy *X*.

*Rovinné souřadnice – určení polohy v rovině pomocí dvojice rovinných souřadnic X,Y* v ortogonálním souřadném systému. V některých zobrazeních (zobrazení UTM) se používá symbolika *E,N* (Easting, Northing) tj. rovinné souřadnice narůstající k východu resp. k severu.

## Základní typy převodu geografických do rovinných souřadnic:

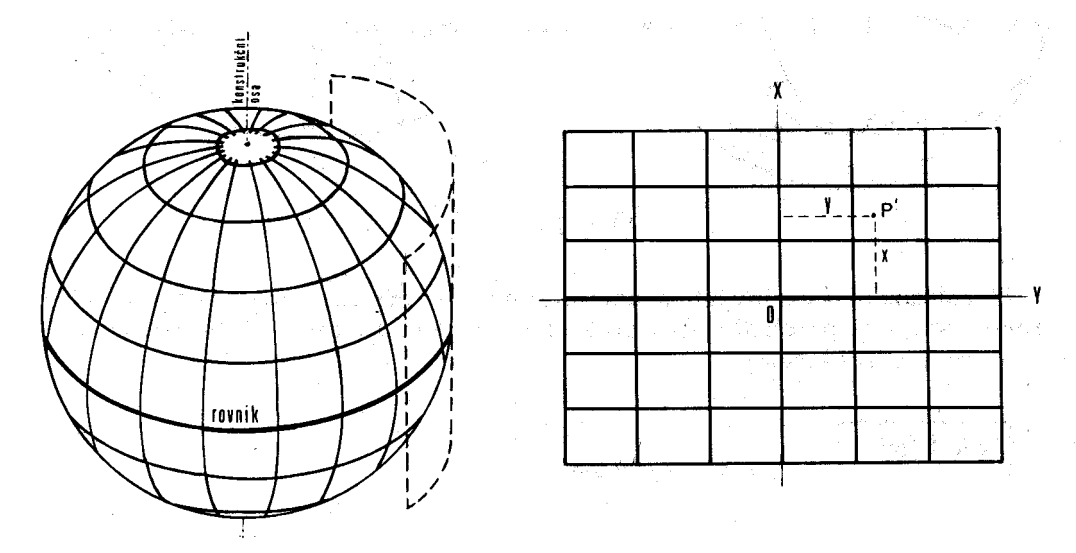

**Válcové zobrazení**

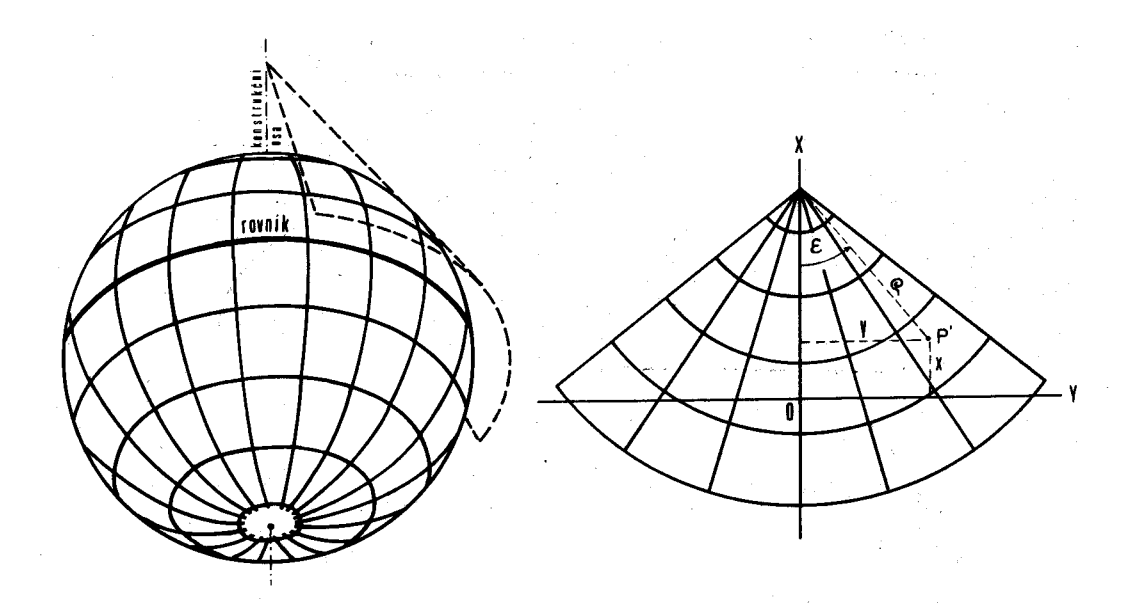

**Kuželové zobrazení**

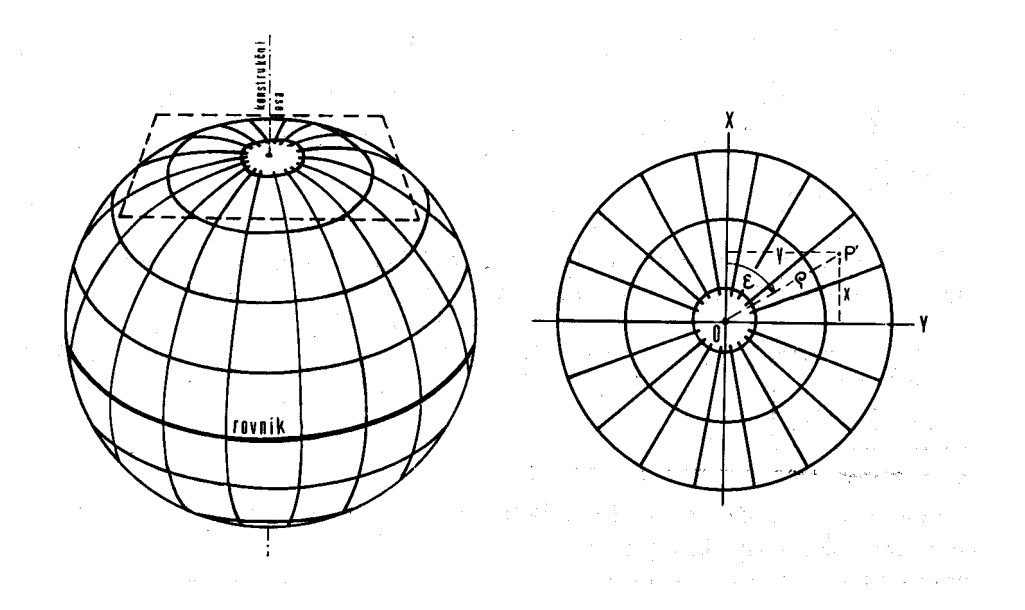

## **Azimutální zobrazení**

Souřadný systém *–* je soubor těchto údajů :

- Geodetické datum (elipsoid, referenční bod, datum určení)
- Souřadný systém geografických souřadnic *φ, λ*, (včetně volba základního poledníku)
- Zobrazovací rovnice do rovinných souřadnic
- Souřadný systém rovinných souřadnic *X,Y*

#### *Příklad :*

*(http://gis.zcu.cz/kartografie/konference2001/sbornik/veverka/v everka-referat.htm)*

 Civilní souřadnicový systém *S-JTSK* je určen – Besselovým elipsoidem z roku *1841* s referenčním bodem Herrmanskogel, zeměpisné délky se určují od ferrského poledníku, zobrazovací rovnice dvojitého konformního kuželového zobrazení v obecné poloze (Křovákovo zobrazení) s volbou délkového faktoru *0.9999* pro snížení vlivu délkového zkreslení.

Vojenský souřadnicový systém S-42 je určen – Krasovského elipsoidem z roku *1942* s referenčním bodem Pulkovo,

zeměpisné délky se měří od Greenwiche, zobrazovací rovnice Gaussova-Krügerova zobrazení s opakovatelností vždy pro šestistupňové poledníkové pásy, vložení osy *X* vždy do obrazu středového poledníku příslušného pásu, s úpravou souřadnice *Y* přičtením konstanty *500 km* a dále předřazení čísla pásu (3 nebo 4) před posunutou souřadnici *Y*. Od r. 2005 je nahrazen WGS84 – zobrazení UTM (Universal Transversal Mercator)

 Souřadný systém WGS 84 - Word Geodetic System *1984* je globální geocentrický geodetický systém pevně spojený se zemským tělesem. Počátek a orientace jeho os *X,Y,Z* jsou realizovány pomocí *12* pozemských stanic se známými přesnými souřadnicemi, které nepřetržitě monitorují dráhy družic systému GPS-NAVSTAR. Systém byl původně definován Ministerstvem obrany USA pro obranné účely, dnes je celosvětově používanou technologií prostorové lokalizace. Cassini-Soldner – Válcové zobrazení na Zachově elipsoidu s referenčními body Sv. Štěpán, resp. Gusterberg. Definováno v Rakousko Uherské monarchii pro stabilní katastr v měřítkách 1:2800 a 1:1440 (dodnes používaná).

Transformace souřadných systémů:

## Postup 1:

- Zdrojové souřadnice [X´,Y´] převedeme na geografické souřadnice zdrojového systému [*φ,λ*].
- [*φ,λ*] korigujeme do cílových geografických souřadnic [*φ´,λ ´*], *φ´= φ+∆φ, λ´= λ+∆λ. ∆λ* a *∆φ* určujeme podle znalosti identických bodů ve zdrojovém a cílovém zobrazení (transformační klíč).
- [*φ´,λ´*] převedeme do cílového rovinného zobrazení

Postup 2:

• Ze znalosti identických bodů ve zdrojovém a cílovém rovinném zobrazení  $[X_i, Y_i] \rightarrow [X_i', Y_i']$  určíme koeficienty polynomiální transformace a tuto potom použijeme pro jednotlivé body. Používáme polynomy do 3. stupně, vyšší stupeň vede k nestabilitě řešení (omezený počet platných cifer)

Pojmy související s GIS:

- *Mapování* vytváření map měřením nebo fotogrammetrickým mapováním pomocí geodetických základů - bodů geodetických sítí.
- *Dálkový průzkum Země (DPZ)* získávání informací o zemském povrchu a jeho blízkém okolí pomocí snímacích zařízení (kamery, skenery) umístěných v letadlech nebo družicích
- *Topografická mapa*  je grafická prezentace (zobrazení) části zemského povrchu se standardizovaným obecným obsahem (voda, lesy, komunikace, objekty viditelné na zemském povrchu..)
- *Měřítko mapy* a *úroveň územní podrobnosti* obsahu geografického informačního systému
- *Tématická mapa* zobrazení geografických dat a jevů v topografickém podkladu pomocí grafické reprezentace prostorových dat: bodů, linií a areálů. Metody reprezentace: bodové značky, lokalizované kartodiagramy, kartodiagramy, symbologie čar, kartogramy.

# Mapové dílo v ČR

### *Mapy velkých měřítek do 1:5000*

- *-* katastrální mapy (mapy stabilního katastru) v systému Cassini-Soldner (počátek Gusterberg v Čechách, Sv. Štěpán na Moravě) v sáhových měřítkách 1:2880, 1:1440, 1:720 (měřítko je odvozeno ze vztahu 1 jitro - 1600 čtverečních sáhů - je zobrazeno jako čtvereční palec), ale v dekadických měřítkách
- *-* katastrální mapy v S-JTSK (systém jednotné trigonometrické sítě katastrální - Křovák), měřítka 1:1000 ve městech (intravilán), 1:2000 v extravilánu vznikaly po roce 1928
- *-* Státní mapa odvozená v měřítku 1:5000, systém JTSK, obsah: vlastnické hranice, polohopis (vnitřní kresba)
- *-* Digitální katastrální mapa mapu vedenou digitálně postupně vytvářejí katastrální úřady

Státní mapové dílo velkých měřítek v České republice vznikalo v průběhu dvou století. Mapové dílo je charakteristické svou rozmanitostí a rozdílnou kvalitou (především vzhledem k přesnosti a aktuálnosti mapy).

### *Mapy středních měřítek 1 : 10000 až 1 : 200 000*

- *-* Základní mapa středního měřítka v měřítkách 1:10000, 1:25000, 1:50000, 1:100000, 1:200000 s obsahem topografické mapy
- *-* Topografická mapa GŠ ČSA, měřítko 1:25000 (v některém území i 1:10000)

# **2. Prostovová data**

<http://www.opengeospatial.org/> [http://en.wikipedia.org/wiki/Well-known\\_binary](http://en.wikipedia.org/wiki/Well-known_binary) <http://www.esri.com/library/whitepapers/pdfs/shapefile.pdf> <http://en.wikipedia.org/wiki/DGN>

*Příklad 1 - Informační systém o nemovitostech*

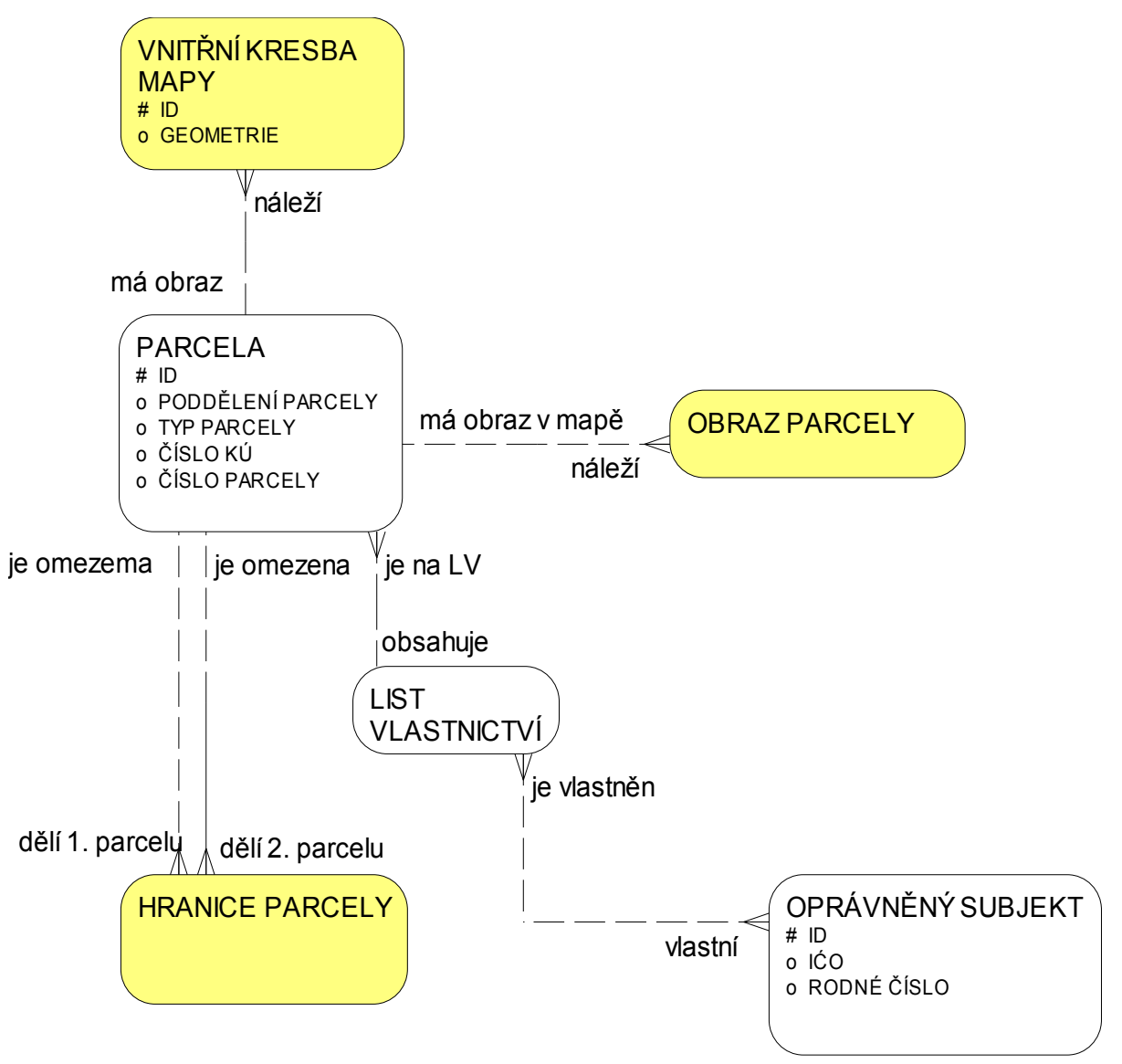

Uvažujme "klasický" informační systém o nemovitostech s datovým modelem v relačním databázovém systému, entity systému jsou navrženy v E-R diagramu. Klasický IS je schopen reagovat na dotazy typu:

- kdo vlastní parcelu ..?.
- jaké parcely vlastní osoba ...?; jakou cenu mají parcely, které vlastní osoba …?

GIS jsou navrhovány tak, aby byly schopny reagovat na dotazy typu:

- kde se nalézá parcela ...?
- jaké typy parcel se nalézají v daném regionu ...?
- Jakou výměru parcel vlastní daný Oprávněný subjekt

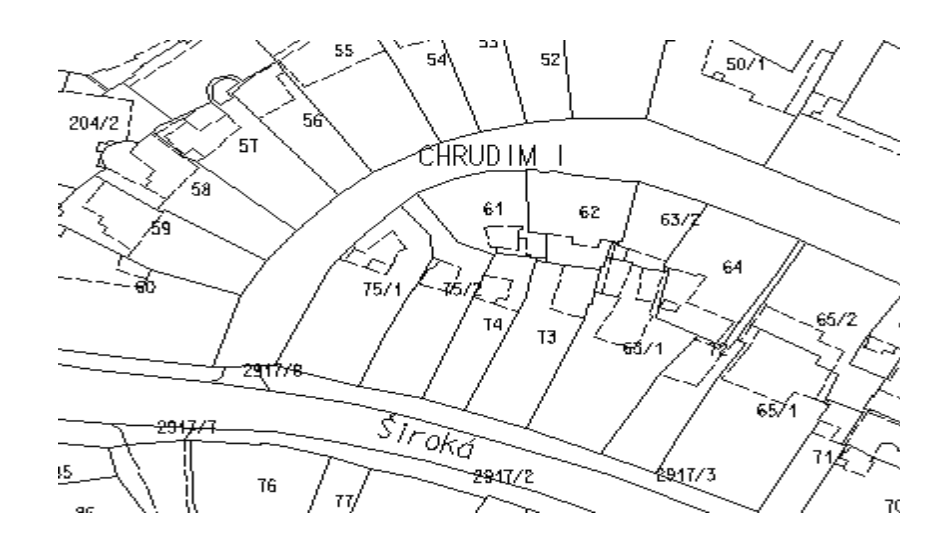

Vymezení pojmu GIS:

GIS je jakýkoliv manuálně nebo počítačově založený soubor postupů užívaných k ukládání a manipulování geograficky vztažených dat. *Geograficky vztažená data* mají dvě složky:

- fyzikální rozměr respektive třídu (průměrná výška stromů v lese, počet obyvatel města, šířka silnice respektive typ sídla, typ vegetace, geomorfologický typ, apod.)
- prostorovou lokalizaci ve vztahu ke zvolenému souřadnému systému (polární souřadnice, souřadnice ve zvoleném systému kartografického zobrazení)

## Typy GIS – tradiční dělení

- Land Information System (LIS), Land Related Information System (LRIS), územně orientovaný informační systém speciální případ GIS v podrobnosti velkého měřítka, který zahrnuje vlastnické vztahy (hranice parcel a informace o vlastnících parcel).
- Geoinformační systém systém pracující s daty, která lze lokalizovat v území, ale ne vždy je lze považovat za geografická (umístění vodovodního šoupátka, dopravní značky).
- Grafický informační systém systém pracující s obrazovými daty, která nemá smysl lokalizovat v nějakém (jednotném) prostoru.
- V poslední době toto dělení ztrácí smysl, po geoinformačních systémech je požadována komplexní funkcionalita.

## Základní členění prostorových dat:

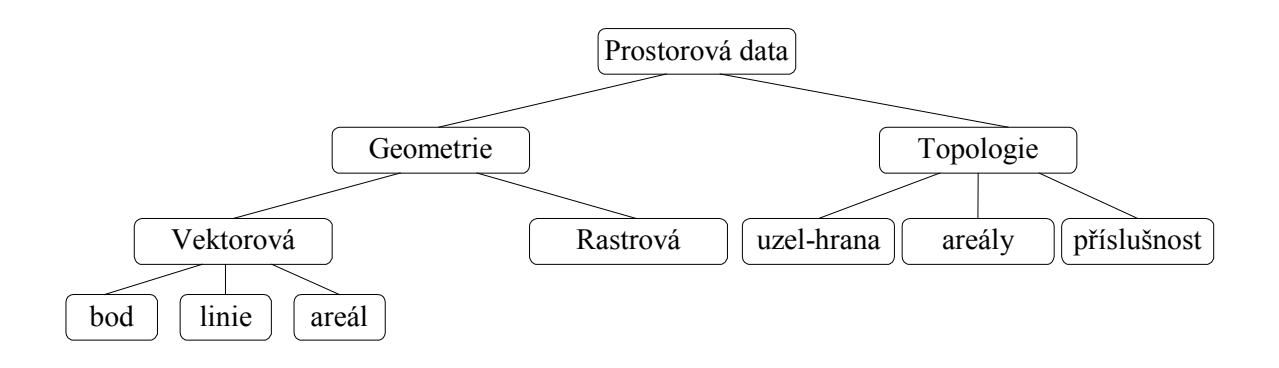

Vektorová data - reprezentují objekty pomocí datových struktur, jejichž základní položkou je bod 2-rozměrného spojitého (euklidovského) prostoru. Termínem "spojitý" myslíme spojitý, až na technické omezení použité počítačové aritmetiky.

Rastrová data - podmnožina 2D prostoru je pravidelně rozdělena (většinou čtvercovou) sítí, každý element této sítě je nositelem tématické části (geografické) informace. Prostorová lokalizace je určena indexem elementární složky sítě, popřípadě jeho zobrazením do cílového (kartografického) souřadného systému.

Grid data - Základem této reprezentace je opět pravidelná síť položená na 2D prostor. Rozdíl oproti rastrovým datům spočívá v tom, že tématická část informace je získávána na základě předem definované sítě, kterou je rozděleno zájmové území.

Topologie - vymezuje vztahy mezi entitami (objekty) systému, aniž by obsahovala umístění objektu v prostoru. Například informační systémy o spojení míst silniční sítí nevyžadují přesné umístění uzlů v prostoru, pracují pouze s relací na množině všech uzlů.

Jak reprezentovat vektorovou prostorovou složku dat v GISech?

Povšimněme si objektů na *obr. 1* . Je vidět, že fragment mapy obsahuje prostorové informace těchto typů.

- bod
- lomená čára (linie)
- oblast (areál)

Texty a symboly budeme považovat také za bodové informace, jejich geometrie je určena referenčním bodem.

### Datové sklady prostorových GIS:

Pro fyzickou reprezentaci je možné použít vlastních datových struktur a ukládat je přímo ve file systému operačního systému. Přes nesporné výhody tohoto přístupu, jako je optimalizace uložení prostorové složky informace, převažují nevýhody, zejména aplikační závislost.

Není jednotný standard ukládání vektorové geometrie.

Nejpoužívanější veřejné formáty:

### Shape file (systém ARC/INFO fy. ESRI)

Geograficky vztažená informace je obsažena ve trojici souborů

- \* shp prostorová informace
- \*.shx prostorový index
- \*.dbf popisná informace a topologické vazby

Základní geometrické primitivy:

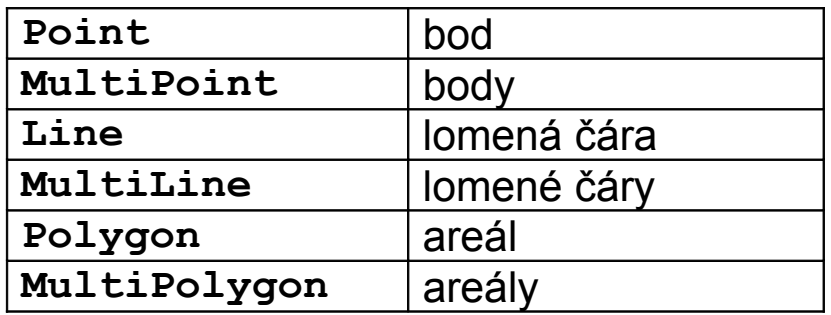

Vše 2D a 3D varianty. Definice neobsahuje symbologii (barva, síla, styl liníí, výplň polygonu). Tu obsluhuje aplikace na základě popisných informací.

#### DGN file, norma IGDS (Intergraph, Bentley)

Geometrická informace je obsažena v souboru \*.DGN, soubor sám o sobě nenese popisnou informaci, ta je uložena v relační databázi (nebo \*.dfb souboru), DGN soubor obsahuje pouze tzv. "link" = identifikace v souboru/databázi.

Základní geometrické primitivy:

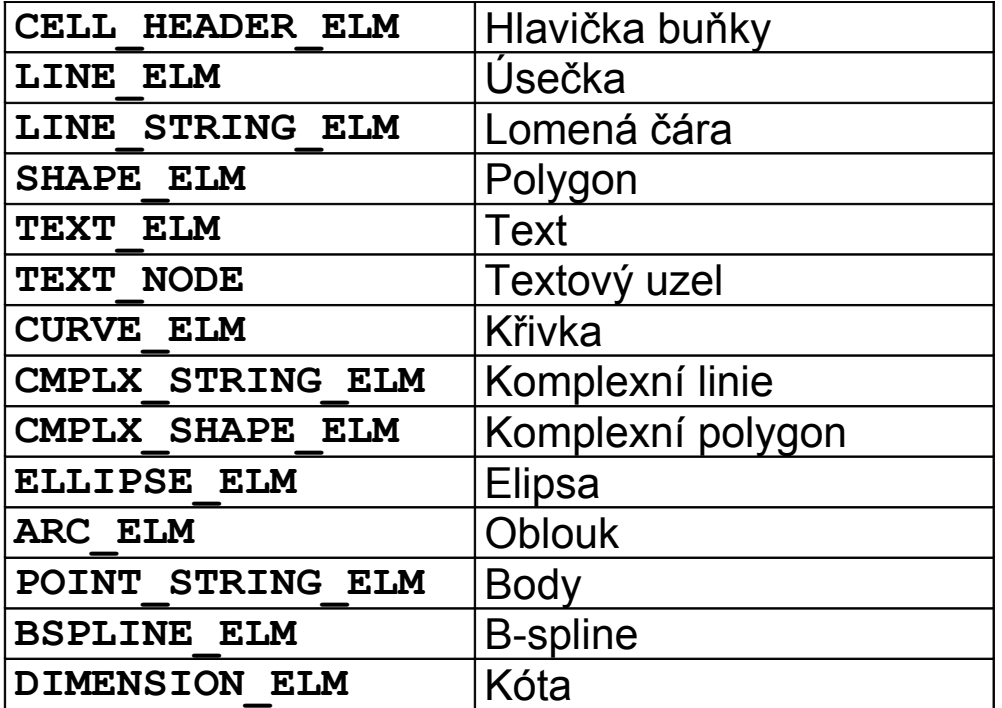

- Komplexní línie se mohou skládat z různých segmentů např. lomených čar a oblouků.
- Geometrie obsahuje symbologii geometrických primitiv.
- Typ **CELL** může opět obsahovat buňku.

Podobné vlastnosti mají i ostatní CAD formáty (DXF, DWG..)

#### ORACLE 7x (Spatial Data Option):

Geometrie je reprezentována čtyřmi tabulkami:

**\_SDOLAYER** - obsahuje služební údaje pro prostorovou indexaci **\_SDODIM** - obsahuje rozsah pro jednotlivé dimenze geometrie **\_SDOGEOM** - obsahuje vlastní geometrii **\_SDOINDEX** - obsahuje prostorové indexy objektů

možné typy geometrie jsou: bod, lomená čára a areál,

Jednalo se o první pokus o standardizaci geometrie – ten se vlivem denormalizace uložení souřadnic ukázal jako slepá ulička v současné době není rozvíjen.

### ORACLE 8x a výše – datový typ SDO\_GEOMETRY:

- **UNKNOWN\_GEOMETRY** neznámá geometrie
- **POINT** bod
- LINESTRING lomená čára
- 
- 
- **MULTIPOINT** body
- **MULTILINESTRING** více linií
- 
- 
- 
- **POLYGON** areál (oblast)
- **COLLECTION** kolekce geometrií
	-
	-
- **MUTIPOLYGON** více areálů
- 
- Línie jsou tvořeny sekvencemi bodů a kruhových oblouků.
- Typ COLLECTION nemůže obsahovat typ COLLECTION.
- Definice neobsahuje symbologii geometrických primitiv.

#### Pokus o standardizaci uložení prostorové složky:

Open GIS Consortium, Inc. – sdružení soukromých, veřejných organizací (universit, komerčních firem) se zájmem vybudování "standardu" struktur a služeb v prostorových datech.

[Our Vision](file:///C:/docs/MUNI/PV019/doc/info/vm.htm) is a world in which everyone benefits from geographic information and services made available across any network, application, or platform.

[Our Mission](file:///C:/docs/MUNI/PV019/doc/info/vm.htm) is to deliver spatial interface specifications that are openly available for global use.

### OpenGIS Simple Features Specification For SQL metamodel:

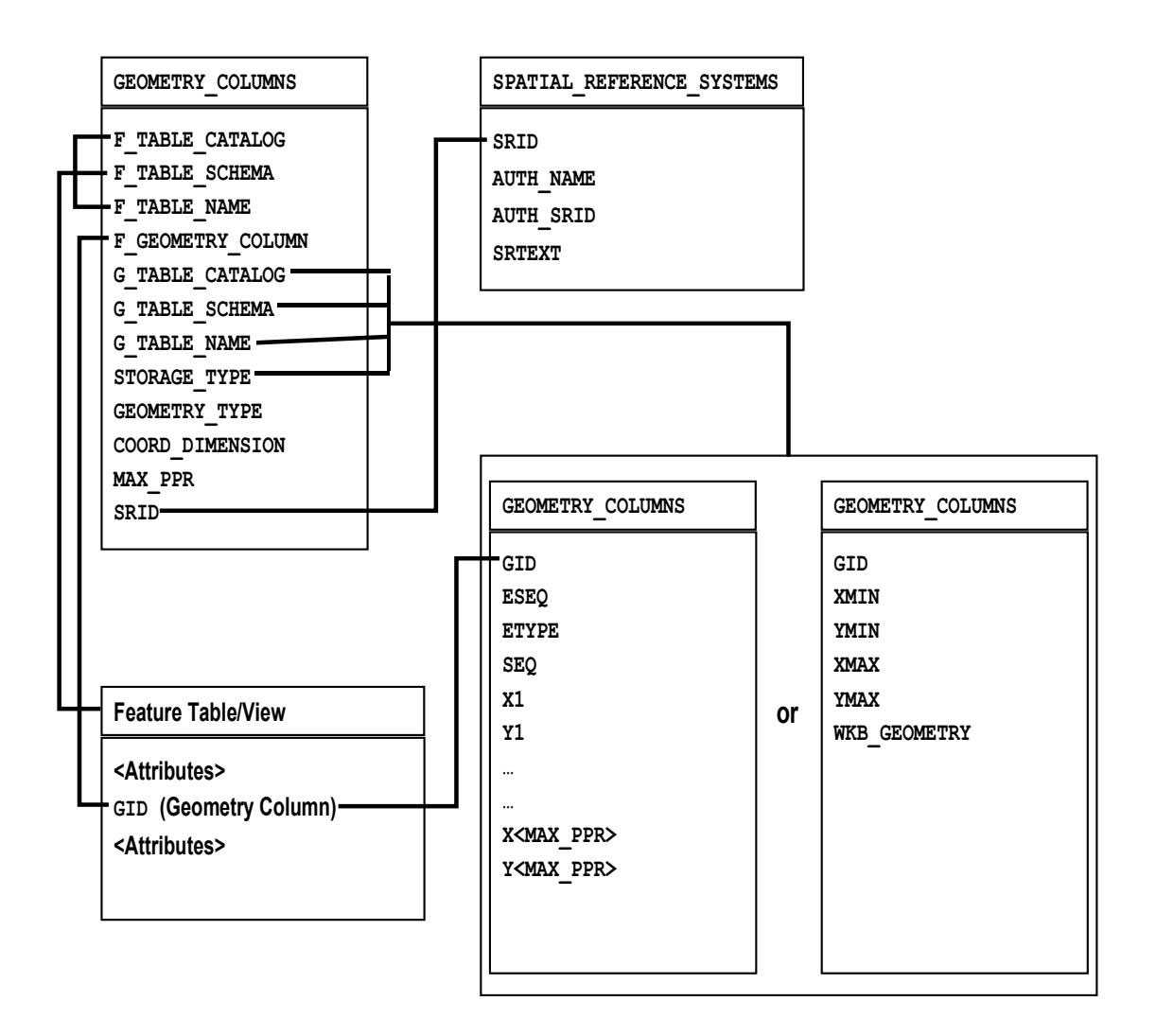

```
// Basic Type definitions
// byte : 1 byte
// uint32 : 32 bit unsigned integer (4 bytes)
// double : double precision number (8 bytes)
// Building Blocks : Point, LinearRing
Point {
 double x;
 double y;
};
LinearRing {
  uint32 numPoints;
 Point points[numPoints];
}
enum wkbByteOrder {
 wkbXDR = 0,
 // Big Endian
wkbNNR = 1 // Little Endian
};
WKBPoint {
   byte byteOrder;
   uint32 wkbType; // 1
   Point point;
};
WKBLineString {
   byte byteOrder;
   uint32 wkbType; // 2
   uint32 numPoints;
  Point points[numPoints];
};
```

```
WKBPolygon {
   byte byteOrder;
   uint32 wkbType; // 3
   uint32 numRings;
   LinearRing rings[numRings];
};
WKBMultiPoint {
   byte byteOrder;
   uint32 wkbType; // 4
   uint32 num_wkbPoints;
   WKBPoint WKBPoints[num_wkbPoints];
};
WKBMultiLineString {
byte byteOrder;
 uint32 wkbType; // 5
 uint32 num_wkbLineStrings;
 WKBLineString WKBLineStrings[num_wkbLnStrgs];
};
wkbMultiPolygon {
byte byteOrder;
 uint32 wkbType; // 6
uint32 num wkbPolygons;
 WKBPolygon wkbPolygons[num_wkbPolygons];
}
```

```
WKBGeometry {
union {
WKBPoint point;
 WKBLineString linestring;
 WKBPolygon polygon;
 WKBGeometryCollection collection;
 WKBMultiPoint mpoint;
 WKBMultiLineString mlinestring;
 WKBMultiPolygon mpolygon;
   }
};
WKBGeometryCollection {
Byte byte order;
 uint32 wkbType;// 7
 uint32 num_wkbGeometries;
 WKBGeometry wkbGeometries[num_wkbGeoms];
}
```
Základní datové typy WKB neumožňují vykreslit mapu, neobsahují:

- symbologie geometrických elementů
- reprezentace bodových prvků
- texty (velikost, rotace, font ...)

Definice WKB neobsahuje definici kruhových oblouků, což může působit obtíže při práci v měřítkách, kde platí Euklidovská geometrie a "kružítko" běžně používáme.

Rekurzivní definice WKBGeometry je nutná a vyžaduje tento fakt zohlednit při vývoji aplikací!!

GML – Geographic Markup Language:

Norma WKB v XML formátu

Zahrnuje definici geometrie ve formátu GML, popisnou část informace nijak neomezuje. Vzhledem k masivní podpoře XML parserů mnoha vývojových prostředí se zřejmě jedná výměný "formát budoucnosti".

## **Příklad GML:**

```
<?xml version="1.0"?>
<GeometryCollection
xmlns:gml="http://www.opengis.net/gml">
  <PSVN_USK>
   <ID>10225914</ID>
   <L_PARAM>271527</L_PARAM>
   <gml:LineString srsName="null">
    <gml:coordinates cs="," decimal="." 
     ts="">-595427397,-1075666207 
           -595438694,-1075937499
    </gml:coordinates>
   </gml:LineString>
  </PSVN_USK>
  <PSVN_USK>
   <ID>10239989</ID>
   <L_PARAM>671864</L_PARAM>
   <gml:LineString srsName="null">
    <gml:coordinates cs="," decimal="." ts="">
     -594758645,-1075683985
     -595382726,-1075607457
     -595425487,-1075601997
    </gml:coordinates>
   </gml:LineString>
  </PSVN_USK>
.
```
**.**

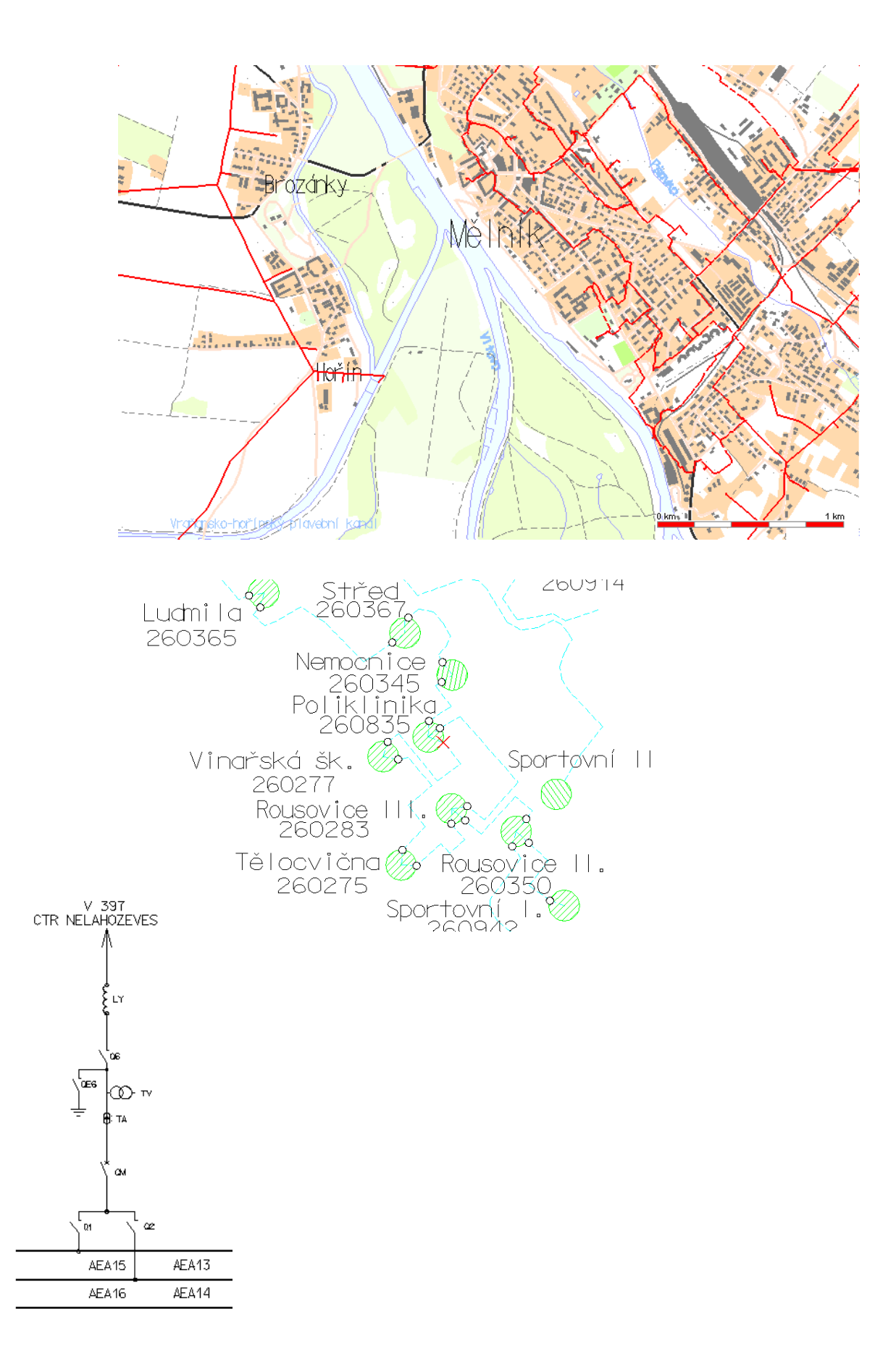

Dokumentační systémy správců sítí jsou často založeny na CAD prostředcích:

- bohatší repertoár vyjadřovacích prostředků
- ověřené prostředky pro pořizování dat
- součástí geometrie je i její symbologie (grafická reprezentace

# **3. Efektivní metody přístupu k prostorovým datům**

[http://en.wikipedia.org/wiki/Spatial\\_index](http://en.wikipedia.org/wiki/Spatial_index) <http://en.wikipedia.org/wiki/Kd-tree> <http://www.eli.sdsu.edu/courses/fall95/cs660/notes/BB/BBtrees.html> <http://en.wikipedia.org/wiki/R-tree>

Definice - Problém vyhledání:

Buď *V* konečná množina objektů typu *T1*, *q* objekt typu *T2*. Problém vyhledání je funkce *search(q,V)*, která vrací odpověď typu *T3*.

Příklad - Problém příslušnosti prvku k množině:

Položme *T1 = T2*, a *T3 = {true,false}*. Vrací-li funkce *search(q,V)* hodnotu *true* v případě, že *q* <sup>∈</sup> *V* a hodnotu *false* v případě *q* <sup>∉</sup> *V*, potom říkáme, že funkce *search* řeší problém příslušnosti pro typ *T1.*

Příklad - Rozsahový dotaz na uspořádané množině:

Nechť *(V,*≤*)* je úplně uspořádaná množina, *T2 = T1* x *T1*,  $T_3 = T_1 \times T_1 \times ... \times T_1$  (libovolná n-tice typů). Je-li:

$$
q = [low, high]
$$

a vrací-li funkce *search(q,V)* takovou množinu *R* ⊆ *V*, že pro všechna *x* ∈ *R* platí:

$$
low \leq x \leq high
$$

potom říkáme, že funkce *search* řeší problém rozsahového výběru na typu *T1.*

Příklad - Rozsahový dotaz na body ve 2D prostoru:

Nechť *V* ⊂ *E<sup>2</sup>* a **|***V| <* ∞ (konečná množina bodů euklidovského 2D prostoru). Typem *T<sup>1</sup>* je tedy typ *"bod ve dvourozměrném prostoru".* Buď dále *T<sup>2</sup>* = *T<sup>1</sup> 2* takový typ, že pro každé

$$
x = [xmin, ymin, xmax, ymax]
$$
 typu  $T_2$ 

je

$$
xmin < xmax \land ymin < ymax.
$$

Typ dotazů jsou obdélníky (okna) rovnoběžné s osami souřadného systému). Typ odpovědí *T<sup>3</sup>* je opět množina takových bodů z *V,* které leží uvnitř dotazového obdélníku.

Funkce *search(q,V)* vrací všechny prvky množiny *V*, které leží uvnitř obdélníku *q*, tedy je-li

*q=[xmin,ymin,xmax,ymax]*

potom se jedná o všechny body *b=[x,y]* <sup>∈</sup> *V*, pro které je:

*xmin* ≤ *x* ≤ *xmax* ∧ *ymin* ≤ *y* ≤ *ymax* 

Funkce *search(q,V)* řeší problém rozsahového dotazu na body ve 2D prostoru.

Příklad Rozsahový dotaz na obdélníky ve 2D prostoru:

Buď *V* konečná množina obdélníků ve 2D prostoru takových, že jejich strany jsou rovnoběžné s osami souřadného systému. Typem  $T_1$  je tedy typ "čtveřice souřadnic minima a maxima obdélníku" *[xmin,ymin,xmax,ymax]*. Nechť dále je *T2* **=** *T1*. Typ dotazů jsou opět obdélníky (okna), které jsou rovnoběžné s osami souřadného systému Typ odpovědí *T3* je opět množina obdélníků. Buď funkce *search(q,V),* taková, že pro

```
q=[xminQ,yminQ,xmaxQ,ymaxQ]
```
vrací

*[xmin,ymin,xmax,ymax]* ∈ *V*

s vlastností

*xmin* ≤ *xmaxQ* ∧ *ymin* ≤ *ymaxQ* ∧ *xminQ* ≤ *xmax* ∧ *yminQ* ≤ *ymax* 

tj. obdélníky, které incidují (mají neprázdný průnik) s obdélníkem dotazu. Tato funkce řeší problém rozsahového dotazu na obdélnících 2D prostoru.

Jednotný zdroj pro indexování geometrických objektů je minimální omezující obdélník geometrického objektu rovnoběžný s osami souřadného systému – MBR (minimal bounding rectangle):

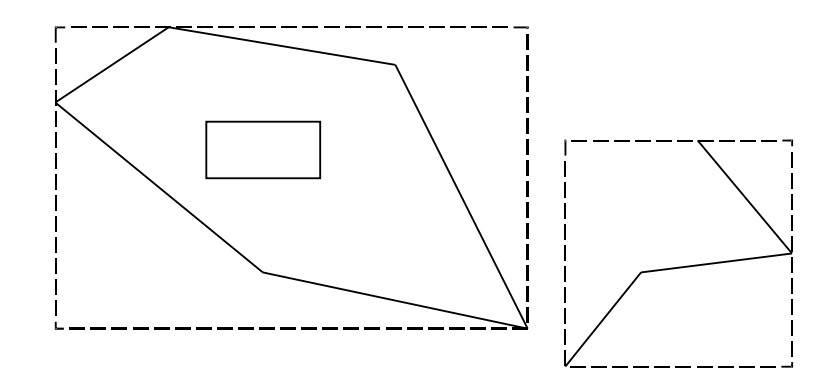

tedy minima, resp. maxima lomových (definičních) bodů

## **[xmin,ymin,xmax,ymax]**

V naprosté většině případů vystačíme s obdélníkovým dotazem:

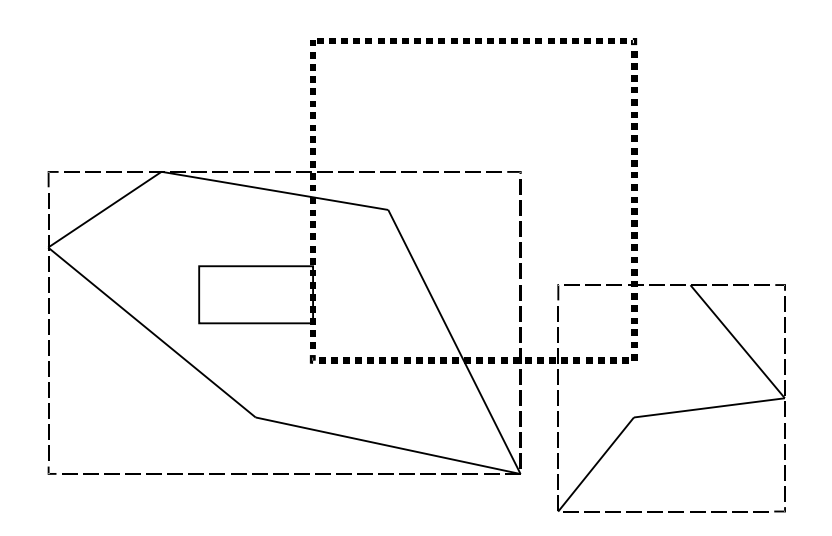

Metoda, která realizuje tento dotaz je často nazývána primárním filtrem (ORACLE). Metoda která realizuje přesnou odpověď je nazývána filtrem sekundárním.

Běžné indexovací metody (tj. ty které jsou implementovány v RDBMS – např. B<sup>+</sup> stromy) poskytují efektivní aparát pro vyhledávací problémy:

- příslušnosti k množině
- rozsahový dotaz

ale samy o sobě neposkytují aparát vhodný k prostorovým dotazům:

Příklad – incidence intervalů:

Máme soubor intervalů (1D obdélníků), a dotaz bude opět interval. Odpovědí budou všechny intervaly, které s dotazem incidují (mají neprázdný průnik)

Podmínka pro incidenci:

*[xmin,xmax]* ∩ *[xminQ,xmaxQ]* ≠ ∅ ⇔ *xmin* <sup>≤</sup> *xmaxQ* ∧ *xmax* ≥ *xminQ* 

Indexovací metoda, která podporuje "první zásah" nám nepomůže, neboť nejhorší případ dotazu vede prohledání celého souboru.

Problémy vyhledávání rozdělíme na dvě hlavní třídy:

- problém statický
- problém dynamický

Statický:

- **build(V)** vybuduje podpůrné struktury pro množinu **V**
- **search(q,V)**odpoví na vyhledávací dotaz

Dynamický:

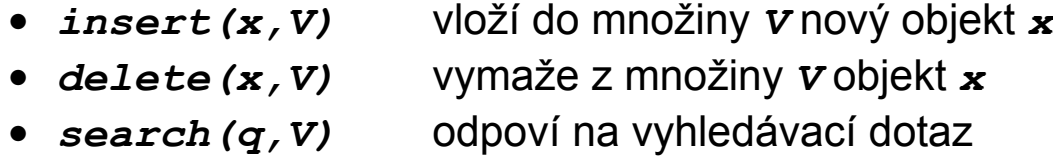

Statický problém lze řešit podobně jako dynamický problém opakovaným použitím funkce *insert*.

Funkce **search** bývá většinou rozdělena na dvě části, a to

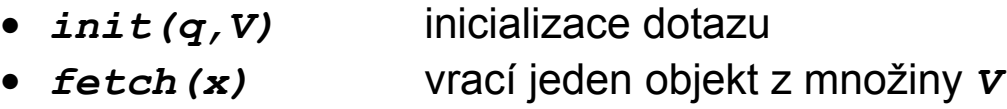

práce potom probíhá podle jednoduchého schématu:

```
init(q,V);
while(fetch(x)==SUCCESS)
  {
    zpracuj_objekt(x);
  }
```
Poznámka:

Všechny uvedené příklady lze triviálně řešit jedním průchodem množiny *V,* tedy v lineární časové složitosti *O(|V|)*. Uvádění jiných metod má tedy smysl pouze v případě, že tento základní odhad nějak zlepšíme.

Pro rozsahové výběry se většinou studuje časová složitost "zásahu" prvního objektu, který splňuje podmínku rozsahového výběru.

### Metoda "GRID":

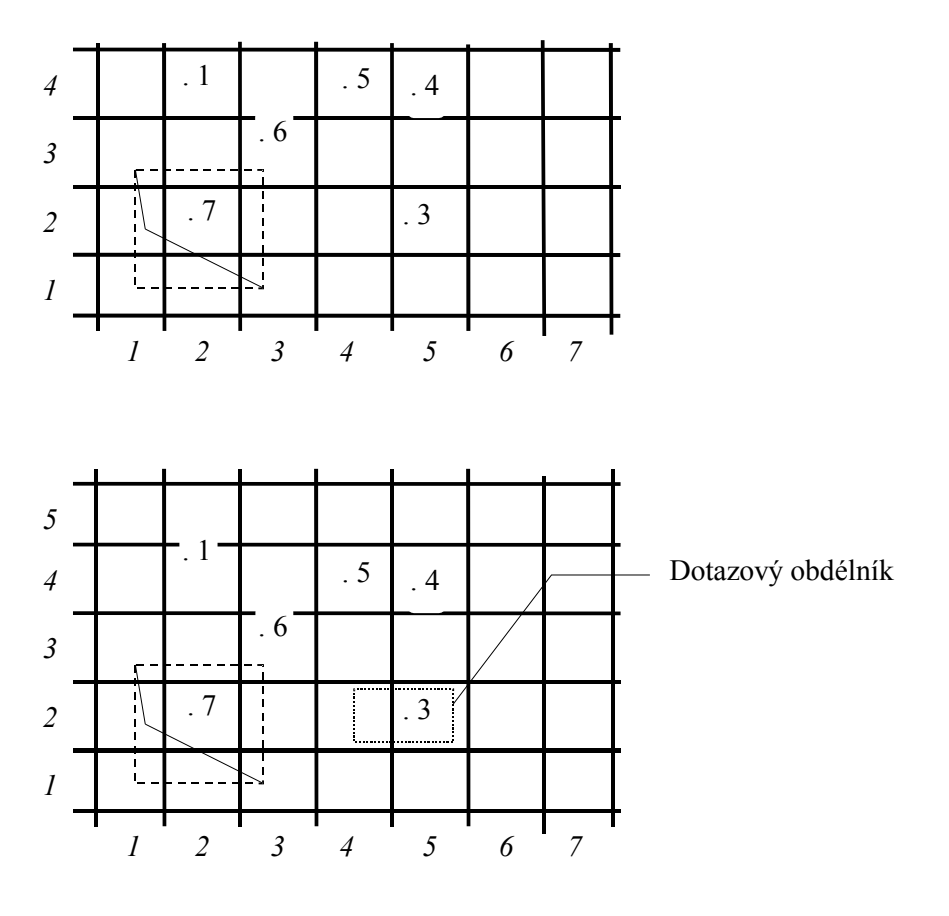

Prostorový dotaz v GRIDu, prohledáváme pouze čtverce (4,2) a (5,2), pro efektivní přístup ke čtvercům použijeme libovolnou vyhledávací metodu (strukturu).

Realizace GRID metody v prostředí SQL

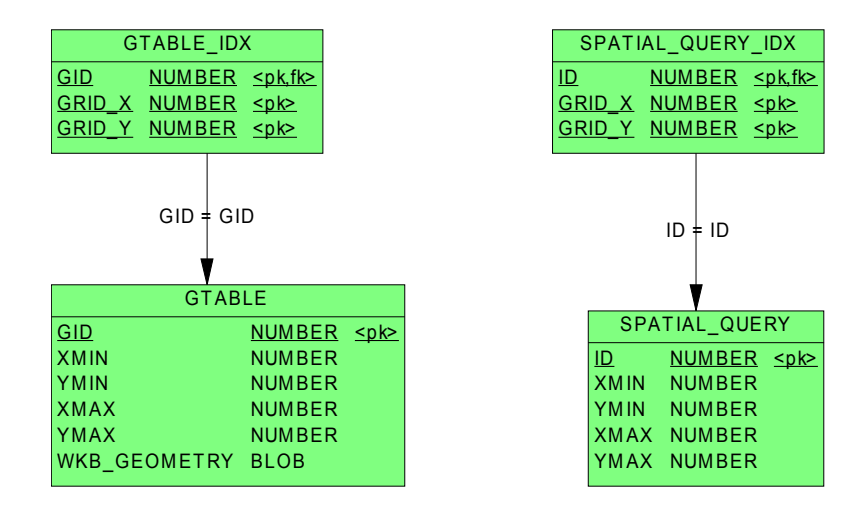

Tabulka s prostorovými daty:

```
create table GTABLE
  (
   GID number,
   XMIN number, 
   YMIN number,
   XMAX number,
   YMAX number,
   WKB_GEOMETRY blob,
   ...
   constraint GTABLE_PK primary KEY (GID)
  );
```
Tabulka grid indexů:

```
create table GTABLE_IDX
  (
   GID number,
   GRID_X number,
   GRID_Y number
);
```
Omezení a prostorové indexy:

**alter table GTABLE\_IDX add constraint GTABLE\_IDX\_PK primary key (gid,grid\_x,grid\_y);**

```
alter table GTABLE_IDX 
add constraint GTABLE_IDX_fk1
foreign key (GID) references GTABLE(GID)
ON DELETE CASCADE;
```

```
create index GTABLE_IDX_I1 
     on GTABLE_IDX(grid_x, grid_y);
```
Synchronizace indexové tabulky:

```
create trigger gtable_spatial
before insert or update of x,y on GTABLE for
each row 
begin 
  xfrom:=GET_GRID_X(:NEW.XMIN);
  xto :=GET_GRID_X(:NEW.XMAX);
  yfrom:=GET_GRID_Y(:NEW.YMIN);
  yto :=GET_GRID_Y(:NEW.YMAX);
  pro xfrom<=i<=xto a yfrom<=j<=yto
  begin
   INSERT INTO GTABLE_IDX VALUES(:NEW.GID,i,j);
  end; 
end;
/
(funkce GET_GRID_X/Y vrací gridové indexy)
Create table SPATIAL_QUERY
   (
    id int,
    xmin int,
    ymin int,
    xmax int,
    ymax int,
    constraint SPATIAL_QUERY_PK 
    primary key (id)
   );
```
A ostatní objekty sjtejně jako u tabulky s prostorovými daty.

Prostorový dotaz pro obdélník xmin,ymin,xmax,ymax provedeme následovně:

- 1) Identifikace dotazu: Z databáze získáme nový
- (jednoznačný) klíč dotazu, například ze sekvence.
- 2) Inicializace dotazu:

```
insert into spatial_query
values (id,xmin,ymin,xmax,ymax),
```

```
vlivem triggeru SPATIAL_QUERY_SPATIAL automaticky 
vloží identifikace gridových čtverců to tabulky 
spatial_query_idx
```
- 3) Prostorový dotaz:
	- **select … from gtable A, gtable\_idx B, spatial\_query\_idx C where A.GID=B.GID AND B.grid\_x=C.grid\_x AND B.grid\_y=C.grid\_y AND C.query\_id=***id***;**
- 4) Ukončení prostorového dotazu

#### **delete from spatial\_query where id=***id***;**

(Jaký mechanismus odstraňuje řádky z tabulky **spatial\_query\_idx**?)

Výhody vs. nevýhody GRID metody.

# +

- velmi snadná implementace v prostředí RDBMS
- snadné rozšíření na více dimenzí (?)
- relativně snadná (resp. řešitelná implementace neobdélníkových dotazů)

# -

- netriviální odhad velikosti GRIDových čtverců, špatná volba má dramatické důsledky
- nepravidelné chování při řádově rozdílné velikosti geometrických objektů

Algoritmus Vyhledání klíče v binárním stromu:

- 1.Vstup: kořen stromu *nod,* klíč *k.*
- 2.Je-li strom prázdný, potom končíme vyhledávání "neúspěchem".
- 3.Je-li *key(nod) = k,* potom končíme "úspěchem".
- 4.Je-li *k < key(nod),* pokračujeme krokem 1 pro *lSon(nod).*
- 5.Je-li *k > key(nod),* pokračujeme krokem 1 pro *rSon(nod).*

Algoritmus Vkládání klíče do binárního stromu:

- 1.Vstup: klíč *k.*
- 2.Procházíme strom, jako bychom hledali klíč *k*, dokud nenarazíme na volnou pozici, tedy končíme bodem 2 předešlého algoritmu.
- 3.Do volné pozice vložíme klíč *k.*

Algoritmus Rozsahové vyhledání v binárním stromu:

- 1.Vstup: interval *[min,max]*, kořen stromu *nod.*
- 2.Patří-li *key(nod)* do intervalu *[min,max]*, pošleme jej na výstup a aplikujeme algoritmus na *lSon(nod)* a *rSon(nod)*.
- 3.Je-li *max < key(nod),* aplikujeme algoritmus na *lSon(nod).*
- 4.Je-li *min > key(nod),* aplikujeme algoritmus na *rSon(nod).*

Zlepšení časové složitosti spočívá v tom, že v určitých fázích algoritmů jsme schopni rozhodnout, kterou větev stromu můžeme bez rizika vynechat. Potíže způsobuje skutečnost, že v jistých případech může být strom degenerovaný (např. *lSon(nod)=null* pro všechny uzly *nod*). Degenerace nastává tehdy, když jednotlivé prvky vstupují do stromu v nevhodném

pořadí. V případě statické verze vyhledávacích problémů lze vybudovat tzv. optimální binární strom (na vstupu procedury *build* známe celou množinu*V*).

Definice - Optimální strom:

Strom nazveme optimální, liší-li se počty uzlů v podstromech *lSon(nod)* a *rSon(nod)* maximálně o 1 pro jeho každý uzel *nod.*

#### *Poznámka:*

Hloubka optimálního stromu obsahujícího *|V|* klíčů je:

## *log***(***|V|***)**

#### Algoritmus - Vybudování optimálního binárního stromu:

- 1.Vstup: množina klíčů *V,* kořen stromu *nod.*
- 2.Je-li *V = null,* skonči.
- 3.Rozděl množinu *V* na po dvou disjunktní množiny *V1, {med(V)},V<sup>2</sup>* tak, že *med(V)* je medián množiny *V*, klíče z *V<sup>1</sup>* jsou menší než *med(V)* a klíče z *V<sup>2</sup>* jsou větší než *med(V).*
- 4.Definuj kořen stromu jako *med(V)*.
- 5.Aplikuj algoritmus na množinu *V<sup>1</sup>* pro levý podstrom *lSon(nod)*.
- 6.Aplikuj algoritmus na množinu *V<sup>2</sup>* pro pravý podstrom *rSon(nod).*
## Definice - Vyvážené stromy:

Binární strom nazveme vyvážený, liší-li se hloubky *lSon(nod)* a *rSon(nod)* maximálně o 1 pro jeho každý uzel *nod* (hloubkou stromu rozumíme maximální délku cesty od kořene k listu).  $\Box$ 

#### Poznámka – Rotace ve vyvážených stromech:

Podmínku vyvážení lze udržovat dynamicky pomocí tzv. rotací (AVL stromy). Každý uzel si může zapamatovat hloubku levého a pravého podstromu. Při vložení nového klíče se strom v těch uzlech, ve kterých došlo k porušení podmínky vyvážení přeorganizuje, např:

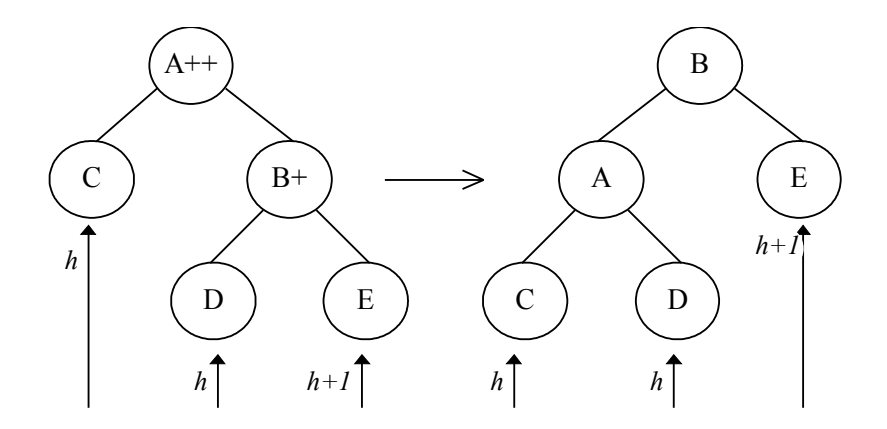

## *Poznámka:*

Hloubka vyváženého stromu obsahujícího *|V|* klíčů je ≈*log(|V|)*.

#### Definice - **BB[α]** stromy:

Buď *0 <* <sup>α</sup> *< 1/2.* Binární strom patří do třídy *BB[*α*]* stromů, platí-li pro jeho každý uzel *nod,* podstrom *Tree(nod)* s kořenem *nod,* levý podstrom *lSon(nod)*

#### <sup>α</sup> *< |lSon(nod)|/|Tree(nod)| <* **1-**α*.*

 $Poznámka - smysl BB[α]:$ 

Pokud byl v nějakém okamžiku podstrom definovaný uzlem *nod* optimální, pak k porušení podmínky z definice *BB[*α*]* stromů musí dojít k minimálně *c\*|Tree(nod)|* vložení/mazání uzlů do/z příslušného podstromu (*c* je konstanta závislá pouze na parametru  $\alpha$ ).

Definice **k-D** strom:

Úrovní *level(nod)* uzlu *nod* binárního stromu rozumíme délku cesty k tomuto uzlu od kořene stromu.

Buď *(S,*≤*)* uspořádaná množina,

 $k > 0$ .

 $\bm{x}=(\bm{x}_0, \ldots, \bm{x}_i, \ldots, \bm{x}_{k-1})$  ,  $\bm{y}=(\bm{y}_0, \ldots, \bm{y}_i, \ldots, \bm{y}_{k-1})\in S^k$ 

Říkáme, že

#### $\mathbf{x} \leq i \mathbf{y}$ , jestliže  $\mathbf{x}_i \leq \mathbf{y}_i$

**k-D** stromem nad *S* nazveme binární strom, jehož uzly jsou ktice z *S k ,* a kde pro každý uzel *nod,* jeho levý podstrom *lSon(nod)* a všechny uzly tohoto podstromu *nodL* platí:

 $nod1 \leq i$  *nod* kde *i* = *level(nod)* mod *k* 

Analogická podmínka musí být splněna i pro pravý podstrom *rSon(nod).*

Algoritmus – Vložení bodu do 2-d stromu:

Analogicky k binárním stromům, hledáme ve stromu "bod" dokud nenarazíme na volnou pozici. Do ní vložíme nový klíč.

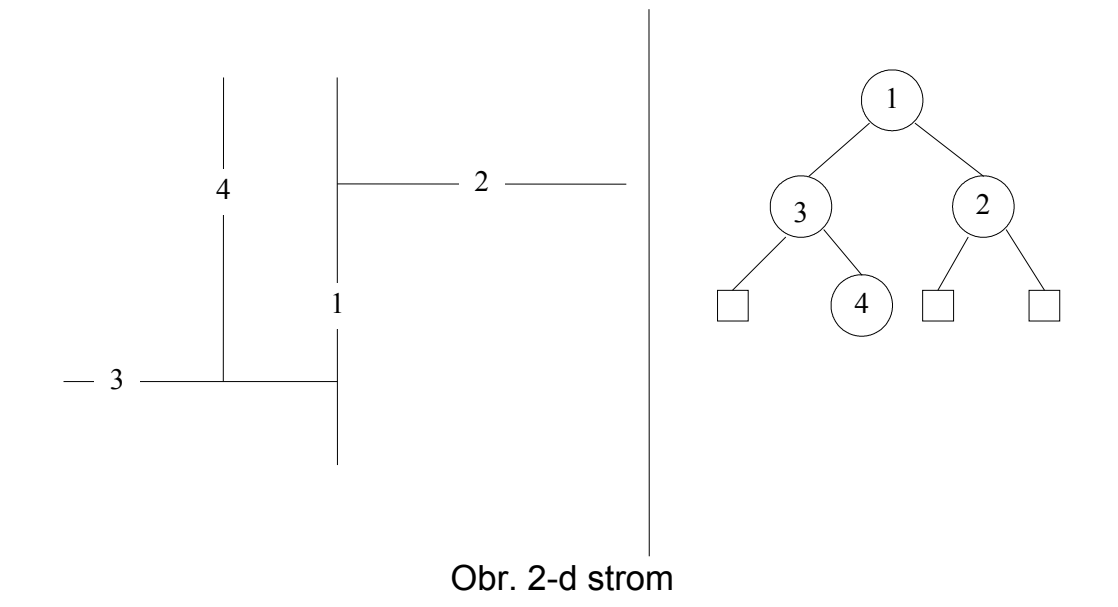

Algoritmus - Rozsahový dotaz pro body ve 2-d stromu: **Tree(nod)** označuje podstrom z uzlu **nod**

**key(nod)** označuje bod v uzlu **nod**

**x( )** značí x-ovou souřadnici bodu

- 1.Vstup: Kořen *nod* a obdélník *q=[xmin,ymin,xmax,ymax].*
- 2.Je-li *Tree(nod)=null,* skonči.
- 3.Je-li *key(nod)* v dotazovém obdélníku, pošli jej na výstup a aplikuj algoritmus na oba dva syny.
- 4.Vyber syny, pro které budeš aplikovat algoritmus a to podle úrovně ve které se nachází uzel *nod například* je-li

*level(nod) mod 2=0* ∧ *x(key(nod)) > xmax* potom aplikuj algoritmus na větev *lSon(nod)*, analogicky pro další možné případy.

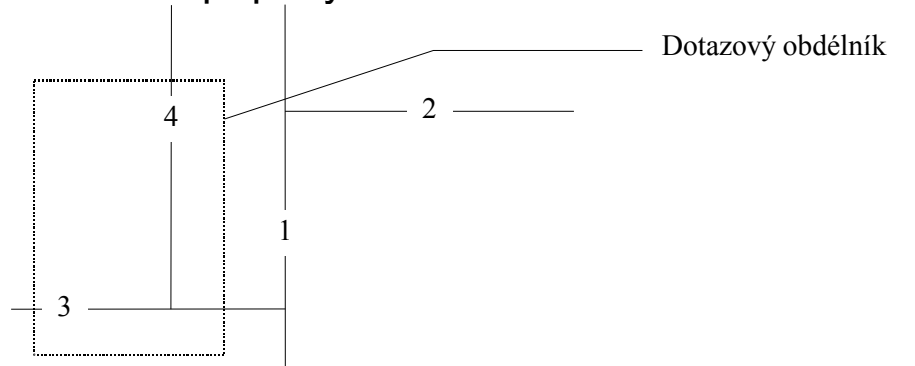

Obr. Rozsahový dotaz v 2-d-stromu pro body. Podstrom "2" neprohledáváme.

Vyvažování multidimensionálních stromů je komplikované. Nedají se totiž provádět rotace jako v klasických binárních stromech, protože v každém patře stromu měníme srovnávací kritérium.

Pomocí *BB[*α*]* techniky lze však *k-D* stromy udržovat vyvážené pomocí částečné reorganizace. K tomu však potřebujeme techniku pro budování optimálního 2-D stromu.

Algoritmus -Vybudování optimálního 2-D stromu:

- 1. Vstup: množina bodů *V,* kořen stromu *nod* a *l* ∈**{'***x' , 'y'***}**
- 2. Je-li *V = null,* skonči.
- 3. Rozděl množinu *V* na po dvou disjunktní množiny *V1, {medl(V)},V<sup>2</sup>* tak, že *medl(V)* je takový bod, že jeho *l*-ová souřadnice je medián množiny *l*-ových souřadnic z *V*, *l*-ové souřadnice z *V<sup>1</sup>* jsou menší než *medl(V)* a *l*-ové z *V<sup>2</sup>* jsou větší než *medl(V).*
- 4. Definuj kořen stromu jako *medl(V)*.
- 5. Je-li *l* rovno *'x* 'potom přiřaď *l='y'* jinak *l='x'*
- 6. Aplikuj algoritmus na množinu *V<sup>1</sup>* pro levý podstrom *lSon(nod)*.
- 7. Aplikuj algoritmus na množinu *V<sup>2</sup>* pro pravý podstrom *rSon(nod).*Metodu k-D stromů lze použít i na obdélníky, které můžeme považovat za 4D body. Použijeme tedy 4-D strom.

Algoritmus - Rozsahový výběr pro obdélníky ve 4-d stromu:

- 1.Vstup: kořen stromu *nod,* dotazový obdélník *q=[xmin,ymin,xmax,ymax].*
- 2.Je-li *Tree(nod) = null*, skonči.
- 3.Jsou-li obdélníky *q* a *key(nod)* incidentní, pošli *id(nod)* na výstup a aplikuj algoritmus na *lSon(nod)* a *rSon(nod).*
- 4.Podle úrovně, ve které se nacházíš ve stromu, se rozhodni, zda můžeš vynechat nějakou větev, např. Je-li

*level(nod) mod 4=0* **a** *xmin(nod(key)) > xmax(q)* 

aplikuj algoritmus pouze pro *lSon(nod).* 

Analogicky pro další úrovně, v každé se dá za jistých podmínek jedna větev vynechat.

## Pevný kvartérní strom ( *non-pointer Quad Tree)*

Zájmové území je postupně děleno na obdélníkové části a podle nich je jim přidělován "klíč"

| 1000 | 2000 |      |
|------|------|------|
| 3000 | 4100 | 4200 |
|      | 4300 | 4400 |

Obr. - Číslování obdélníků-dlaždic v non-pointer Quad Tree.

Obdélník bude mít index takové dlaždice "pevné struktury" která je jeho nadmnožinou a je nejmenší s touto vlastností.

- Pro libovolný obdélník *R* označme *Q(R)* jeho klíč v non-pointer QuadTree.

- Pro libovolný klíč *K* označme jeho "nenulovou" část, tedy levý podřetězec symbolem *NZ(K)*.
- Délku znakového řetězce *K* označme *strlen(K)*.
- Podřetězec řetězce *K* z levé strany délky *l* označme *lsubstr(K,l).*

Tvrzení – incidence obdélníků n non-pointer QuadTree:

Buďte *A, B* libovolné obdélníky, jejichž strany jsou rovnoběžné s osami souřadného systému. Nechť dále *A* ∩ *B* <sup>≠</sup> <sup>∅</sup>*.*

Označíme-li,

*l=min{strlen(NZ(Q(A))),strlen(NZ(Q(B)))}*

potom:

# **lsubstr(Q(A),l)=lsubstr(Q(B),l)**

Algoritmus - Vyhledání obdélníků v non-pointer QuadTree:

1. Vstup – obdélník **S=[xmin,ymin,xmax,ymax]**.

2. Pošli na výstup všechny obdélníky **A**, pro které:

$$
Isubstr(Q(A), strlen(NZ(Q(S)))) = NZ(Q(S))
$$
  
\n
$$
A \cap S \neq \emptyset
$$

3. Pošli na výstup všechny obdélníky **A**, pro které:

$$
Q(A) = P
$$
  
a  

$$
A \cap S \neq \emptyset
$$

kde **P** jsou všechny klíče, které jsou na cestě od **Q(S)** ke kořenu, tj. V **Q(S)** zprava postupně nahrazujeme nenulové číslice nulami.

Tento postup má jednu nevýhodu, v případě, že dotaz inciduje se středem území, potom procházíme v bodě 2 všechno. Této nevýhodě se vyhneme dekomponování dotazu.

Algoritmus - Dekompozice dotazu v non-pointer QuadTree:

- 1. Vstup dotazový obdélník *S*.
- 2. Rozděl obdélník *s* na obdélníky  $s_1$  a  $s_2$  ( $s_1 \cup s_2 = s$ ) podle takové souřadnice *x* resp. *y*, která způsobila klíčování v *nonpointer quadTree,* tj. takovou, která ohraničuje nějaký čtverec v *non-pointer quadTree* a prochází dotazovým obdélníkem *S*. V případě, že taková souřadnice neexistuje potom obdélník *S* neděl a konec.
- 3. Aplikuj krok 2. na čtverce *S1 a S<sup>2</sup>* podle druhé souřadnice.

Tímto postupem získáme maximálně 4 obdélníky na které aplikujeme algoritmus vyhledání obdélníků

Následuje příklad, na kterém demonstrujeme hlavní výhody této metody:

- Velmi snadná implementace v prostředí SQL tedy relačních databází, například norma **WKB** nepředepisuje metodu efektivního výběru, tímto způsobem ji můžeme doplnit.
- "jeden objekt"´="jeden klíč", znamená, že prostorová indexace je zabezpečena přímo v geometrické tabulce. Prostorový výběr nevyžaduje součin, či spojení s dalšími tabulkami.

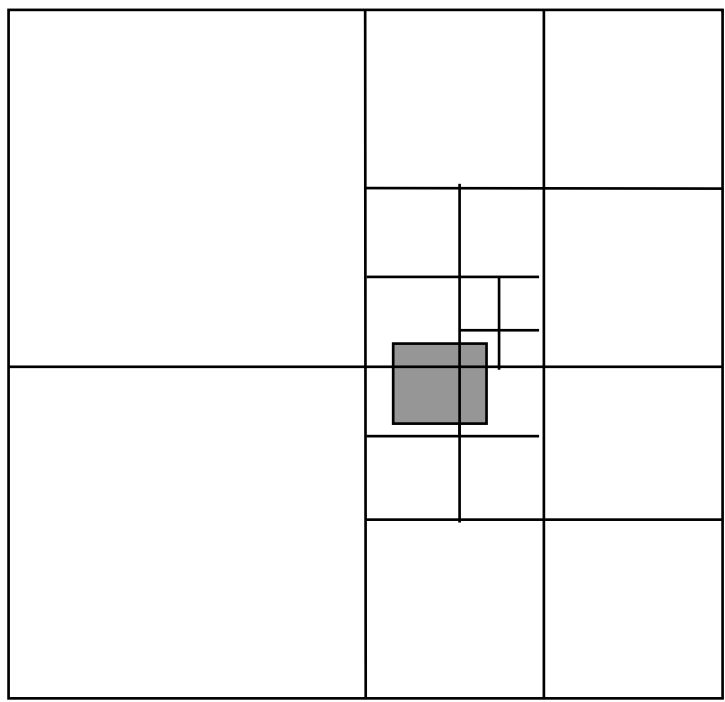

Dekompozice dotazu – 4 obdélníky sklíči:

**2330000000,2343000000,4110000000,4120000000**

```
SELECT ID FROM KM_ALL WHERE (
  (SPAT_KEY BETWEEN '2330000000' AND '2335000000')
OR 
  (SPAT_KEY BETWEEN '2343000000' AND '2343500000')
OR 
  (SPAT_KEY BETWEEN '4110000000' AND '4115000000')
OR 
  (SPAT_KEY BETWEEN '4120000000' AND '4125000000')
) OR 
SPAT_KEY IN 
('0000000000', '2000000000', '2300000000',
  '2340000000', '4000000000', '4100000000'
) 
AND (xmax>=-642646042) AND (ymax>=-1114990337) AND
     (xmin<=-569087654) AND (ymin<=-1070777051)
```
### Definice - B<sup>+</sup>-stromy:

B-strom řádu *m* je strom s těmito vlastnostmi:

- každý uzel má maximálně *m* synů
- každý uzel, s výjimkou kořene a listů, má minimálně *m/2* synů
- kořen má minimálně 2 syny, pokud není list
- všechny listy jsou na stejné úrovni
- nelistový uzel s *k* syny obsahuje *k 1* klíčů

Hlavní myšlenka spočívá ve tvaru uzlů:

 $p_0$  key<sub>1</sub>  $p_1$  . . .  $p_{k-1}$  key<sub>k</sub>  $p_k$ 

kde *pi* je ukazatel na uzel pro s všechny klíči *key* s vlastností:

*keyi-1 < key < key<sup>i</sup>*

SB<sup>+</sup> stromy:

SB<sup>+</sup> strom je B<sup>+</sup> strom z počátečních a koncových bodů intervalů a navíc:

- V SB<sup>+</sup> stromech jsou k listům přidány seznamy identifikátorů intervalů, které jsou incidentní s klíčem v listu (tj. nějakým počátkem resp. koncem nějakého intervalu).
- S každým identifikátorem je pamatován příznak, který označuje zda v se jedná o počáteční hodnotu intervalu, koncovou hodnotu intervalu, popřípadě zda interval touto hodnotou prochází.

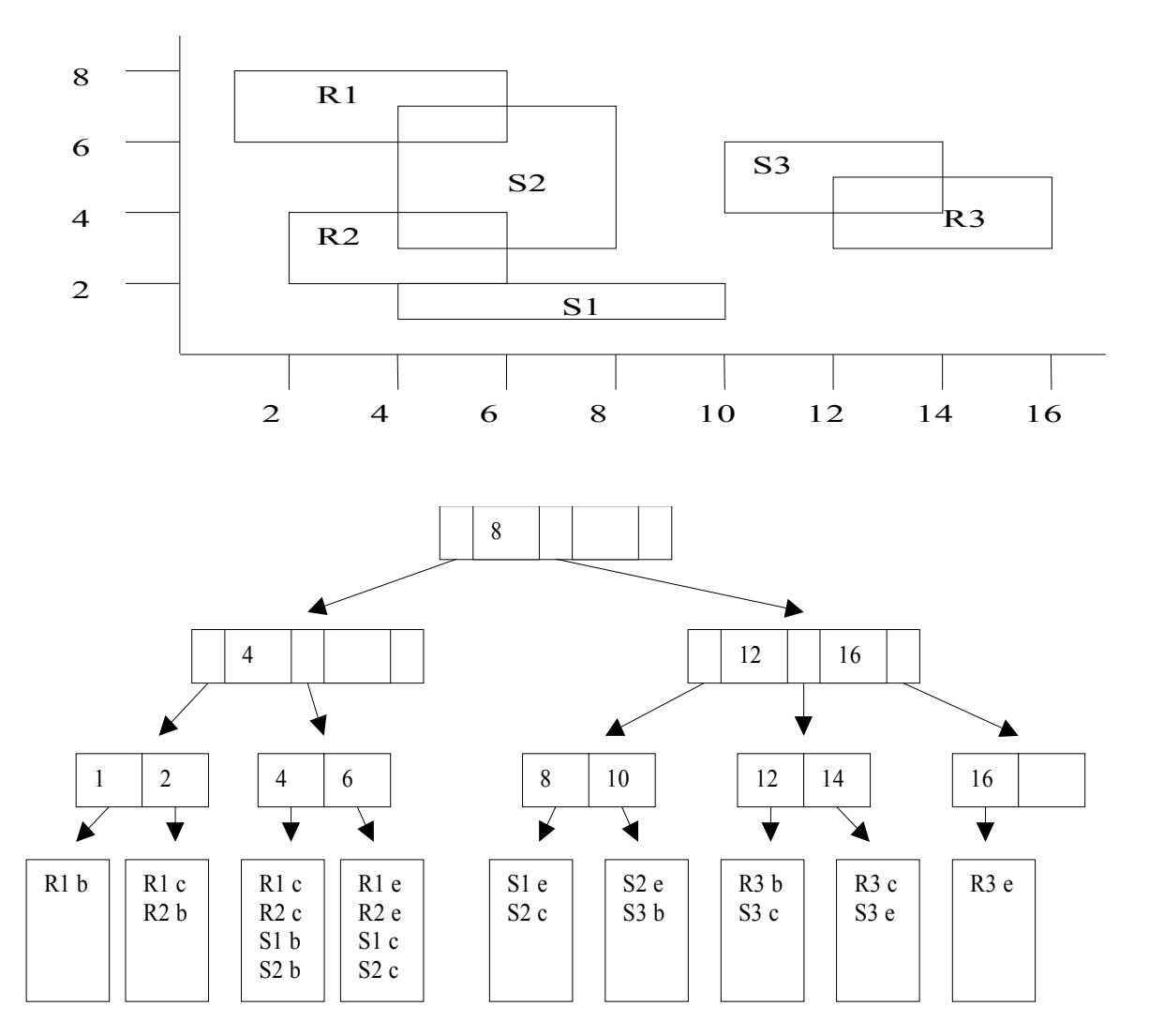

Algoritmus – Incidence intervalů v SB<sup>+</sup> stromech

- 1. Vstup dotazový interval [xmin, xmax]. Existující SB<sup>+</sup> strom S.
- 2. Najdi ve stromu takový list, že pro bod **ip** který reprezentuje tento list platí:

**ip=min{i; i** ∈ S, **i>xmin}**

3. Pro všechna **i** s vlastností:

#### **ip < i< xmax**

pošli na výstup identifikace intervalů ze seznamu listu reprezentovaným bodem i (identifikace se mohou opakovat, posíláme jen jednou).

### Algoritmus – Vkládání intervalů do SB<sup>+</sup> stromu:

- 1. Vstupní interval **[xmin,xmax]**, jeho identifikace **I**.
- 2. Najdi ve stromu takový list, že pro bod **ip** který reprezentuje tento list platí **ip=xmin**.
- 3. Jestliže v kroku 2. jsme takový list nenašli, potom:
	- 3.1. Vlož do stromu bod **xmin** standardní metodou pro B<sup>+</sup> stromy
	- 3.2. Nechť **pip** je bezprostřední předchůdce **xmin**, **nip** bezprostřední následník **xmin** v **SB<sup>+</sup>** stromu.
	- 3.3. Polož:

#### **xmin.seznam = pip.seznam** ∩ **nip.seznam**

bez ohledu na příznak typu incidence.

- 3.4. Polož příznak typu incidence =**'c'** pro všechny intervaly z **xmin.seznam**.
- 4. Kroky 2.-3. pro xmax.
- 5. Pro všechny listy SB<sup>+</sup> stromu takové, že pro jejich body ip platí **xmin** ≤ **ip** ≤ **xmax**:
	- 5.1. Je-li **ip=xmin** potom přidej do **ip.seznam** identifikaci **I** a příznak typu incidence '**b**'.
	- 5.2. Je-li **ip=xmax** potom přidej do **ip.seznam** identifikaci **I** a příznak typu incidence '**e**'.
	- 5.3. Je-li **xmin<ip<xmax** potom přidej do **ip.seznam** identifikaci **I** a příznak typu incidence '**c**'.

#### Poznámka:

Vícerozměrný problém řešíme vybudováním indexových struktur pro každou osu. Pro vícerozměrný výběr potom musíme vytvořit výstup jako průnik výstupů pro každou osu.

#### Poznámka:

Strukturu SB<sup>+</sup> stromu můžeme velmi efektivně použít na řešení incidence objektů v dotazovém okně, tedy na dotaz typu: Všechny dvojice objektů, které mohou mít neprázdný průnik a leží v daném dotazovém okně. Takový dotaz řešíme snadnou modifikací algoritmu v kroku 3.

#### Poznámka:

Metoda SB<sup>+</sup> stromu je okamžitě použitelná v relačních databázích indexovými tabulkami typu:

```
create table table_idx
(
  idInterval int,
 point int,
 incidence varchar(1)
);
```
R-Stromy (R-tree):

Analogie k B-stromům

M – maximální počet klíčů v uzlu,

m ≤ M/2 – minimální počet klíčů v uzlu

- Každý uzel obsahuje minimálně *m* klíčů a maximálně M klíčů pokud není kořen.
- Klíče v R-stromech jsou obdélníky s ukazateli na synovské uzly, v listech obdélníky s ukazateli na geometrické prvky.
- Pro synovské uzly platí, že jejich klíče (tj. obdélníky) jsou uvnitř "otcovského" obdélníku.
- Listy stromu jsou na téže úrovni.
- Kořen obsahuje minimálně dva klíče, pokud není list.

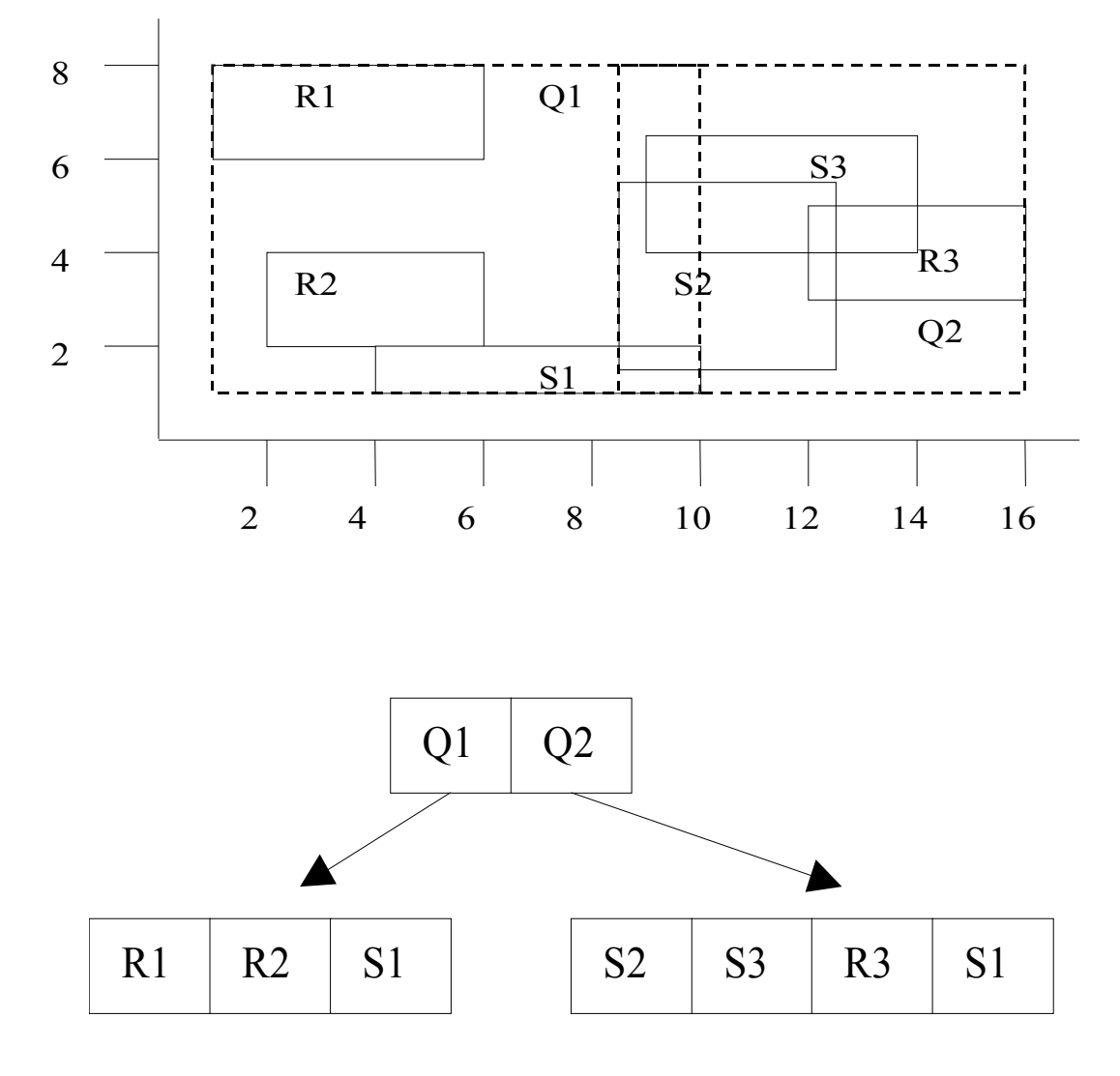

Algoritmus – Vyhledání klíčů obdélníků v R- stromech:

- 1. Vstup uzel R-stromu R. Dotazový obdélník **Q**.
- 2. Je-li uzel list, potom všechny klíče incidentní s **Q** na výstup.
- 3. Jinak aplikuj algoritmus na syny takových klíčů z uzel, pro které je klíč incidentní s **Q**.

Algoritmus – Vkládání klíčů doR- stromů:

- 1. Vstup, klíč **Key=(MBR,ID)**
- 2. Vyhledej list **N**:
	- a) Polož **N:=***kořen stromu*.
	- b) Je-li **N** list pokračuj 3, jinak c)

c) Nechť klíč **F** v **N** jehož obdélník vyžaduje nejmenší rozšíření takové, aby obsahoval MBR vstupujícího klíče. Rozšiř jeho MBR a pokračuj d)

d) **N**:=synovský uzel na který ukazuje **F**, a pokračuj krokem b)

- 3. Přidej **Key** do vybraného uzlu N.
- 4. Je-li počet klíčů v **N** menší, nebo roven **M** konec. Jinak rozděl uzel **N** na dva nové uzly. Je-li **N** kořen, vytvoř nový kořen se dvěma novými klíči, jinak odstraň z rodičovského uzlu původní klíč a nahraď jej dvěma novými klíči a polož **N**:= *rodič*(**N**).
- 5. Opakuj 4.

## Problém rozdělení uzlu v R-Tree:

Najdi dva obdélníky (možná incidentní) s následujícími vlastnostmi (NP – úplný problém):

- Sjednocení obou obdélníků je původní obdélník
- Oba obdélníky obsahují zhruba stejný počet klíčů, splňujípodmínku z definice R-tree
- Oba obdélníky se překrývají co nejméně

## Algoritmus dělení uzlu R-stromu (kvadratická složitost):

1. Vyber první dva obdélníky

a) Pro každou dvojici klíčů *k,l* vytvoř minimální obdélník **j** obsahující oba klíče a polož:

```
p(k,l)=Plocha(j)-Plocha(k)-Plocha(l)
```
b) Vyber dvojici obdélníků *k,l* s maximem *p(k,l)*, zařaď je do první a druhé skupiny.

- 2. Vpřípadě, že jedna skupina obsahuje tak málo obdélníků, že pro zachování podmínky minima *m* musí obsahovat všechny nezařazené obdélníky, zařaď do ní zbývající obdélníky a konec.
- 3. Pro všechny nezařazené obdélníky spočítej rozdíl ploch o které se zvětší obdélníky první a druhé skupiny začleněním nezařazeného obdélníku.
- 4. Vyber obdélník z 3. který má maximální rozdíl ploch a zařaď ho do skupiny, jejíž celkový obdélník se rozšíří méně. Pokračuj krokem 2.

Algoritmus dělení uzlu R-stromu (lineární složitost):

1) Vyber první dva obdélníky:

a) Pro každou dimenzi najdi klíče s maximem minima a minimem maxima, stanov "separační vzdálenost" mezi těmito klíči (minimum minus maximum).

b) Normalizuj separační vzdálenost tak, že vzdálenost intervalů podělíš rozsahem všech klíčů v dané dimenzi.

c) Vyber dvojici *k,l* s největší normalizovanou separační vzdáleností, zařaď je do první a druhé skupiny.

- 2) Vpřípadě, že jedna skupina obsahuje tak málo obdélníků, že pro zachování podmínky minima *m* musí obsahovat všechny nezařazené obdélníky, zařaď do ní zbývající obdélníky a konec.
- 3) Vezmi další nezařazený klíč a zařaď jej do takové skupiny, jejíž MBR vyžaduje menší rozšíření.

R-Tree je nejpoužívanější metoda prostorové indexace, je nezávislá na velikosti objektů, nemusíme znát rozsah území, poměrně snadno je modifikovatelná na polygonální dotazy (viz algoritmus dotazu, dotazový obdélník můžeme nahradit dotazovým polygonem)

## **4. Funkce a operace nad geometrickými objekty**

Konverzní funkce (OGC):

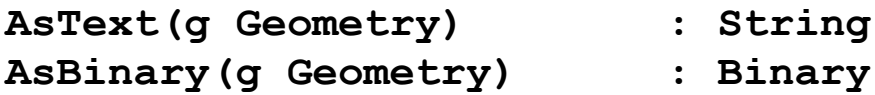

Měřící funkce:

Délka:

**Length(l LineString) : number Length(l Polygon) : number**

Plocha hranic areálu:

**Area(l Polygon) : Double Precision**

**A=1/2**∑**Hranice** ∑**Body***(xi - xi+1)(yi + yi+1)*

Vzájemná poloha dvou geometrických objektů:

**Distance(g1 Geometry, g2 Geometry) : Double**

Poloha bodu vůči úsečce:

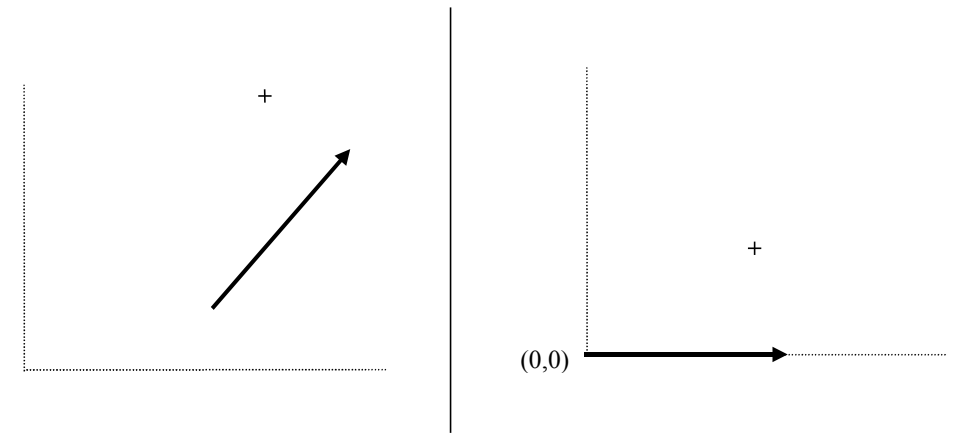

*Obr. - Rotace bodu za účelem určení jeho polohy vzhledem k úsečce* **x'=x.cos(**α**)-y.sin(**α**) y'=x.sin(**α**)+y.cos(**α**)**

Algoritmus - Určení orientace polygonu:

- 1.Vyber z hranic oblastí takovou hranici a tři po sobě jdoucí její body tak, aby střední bod měl minimální souřadnici *y* (ze všech souřadnic *y* v polygonu) a první bod měl souřadnici *y* větší, než bod prostřední.
- 2.Rotuj souřadnou soustavu tak, aby orientovaná úsečka definovaná prvními dvěma body splynula s osou *x* v kladném směru.
- 3.Znaménko souřadnice *y* posledního bodu určuje orientaci polygonu.

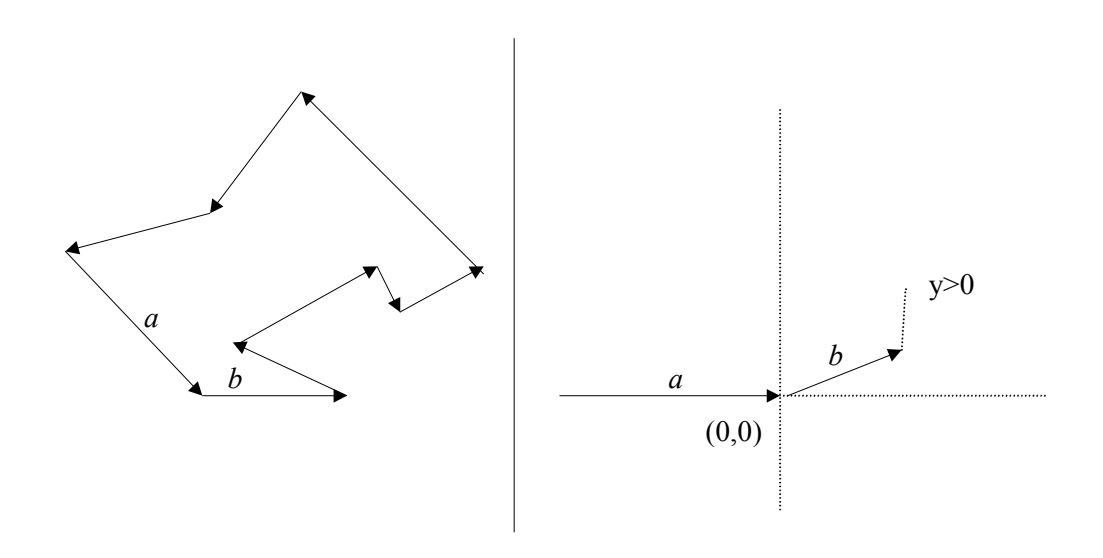

Poloha bodu vůči polygonu:

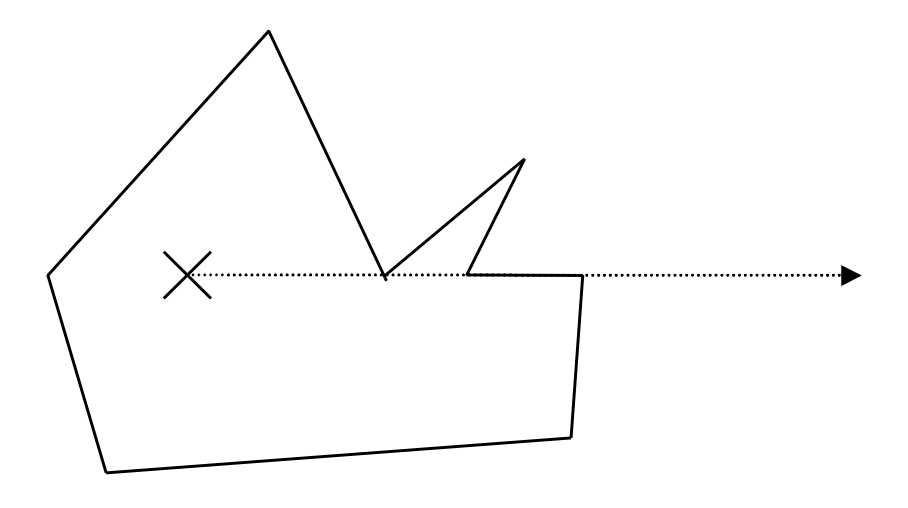

*Obr. - Úniková polopřímka z polygonu*

Algoritmus - Bod v polygonu:

- 1.Najdi v bodech polygonu bod, jehož *y-*ová souřadnice je různá od souřadnice bodu, který testujeme. Jestliže neexistuje, ukonči proceduru s výsledkem **NA\_HRANICI**. Nechť *pp* je polopřímka vycházející z testovaného bodu rovnoběžná s osou **x** v kladném směru.
- 2.**nPrus:=0**
- 3.Od vybraného bodu postupně procházej všechny úsečky a proveď body 4 – 7.
- 4.Leží-li testovaný bod na úsečce, ukonči proceduru s výsledkem **NA\_HRANICI**.
- 5.Má-li úsečka vlastní průsečík s polopřímkou *pp,* potom *nPrus:=nPrus+1*.
- 6.Končí-li úsečka na polopřímce a začíná-li mimo polopřímku, stanov podle počátku úsečky *odkud:***=***POD* nebo *odkud:***=***NAD*.
- 7.Začíná-li úsečka na polopřímce a končí-li mimo polopřímku a pokračuje-li do jiné poloroviny, než je stav proměnné *odkud,* potom *nPrus:=nPrus+1.*
- 8.Je-li *nPrus* sudý, ukonči proceduru s výsledkem **VNĚ**.
- 9.Je-li *nPrus* lichý, ukonči proceduru s výsledkem **UVNITŘ**.

Konvexní obal množiny bodů:

**ConvexHull(g1 Geometry) : Geometry**

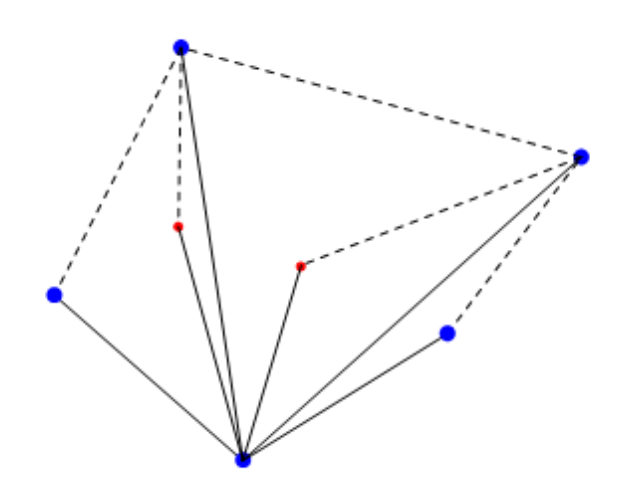

Algoritmus – konvexní obal (Graham scan) *O (* **N** *\*log(* **N** *)*:

- 1. Vstup soubor **N** bodů **S**
- 2. Vyber z **S** bod **P0** s minimální y-souřadnicí ten nejvíce vpravo (max. X-souřadnice).
- 3. Setřiď body podle úhlu, které svírá přímka procházející daným bodem a bodem **P0** do pole **P[]**, bod **P0** bude prvním bodem pole.
- 4. Vlož do zásobníku **R** bod **P[0]**=**P0**
- 5. Pro **0 < i < N**, **N** je počet bodů v **P**

a) Nechť **PT1** je první bod v zásobníku **R**, **PT2** druhý bod

- b) Je-li P[i] nalevo od přímky **PT1**→**PT2**, vlož **P[i]** do do zásobníku a **++i**, jinak odstraň **PT1** ze zásobníku a znovu a)
- 6. Zásobník **R** obsahuje konvexní obal bodů.

Množinové operace:

**Intersection (g1 Geometry, g2 Geometry) : Geometry**

**Difference (g1 Geometry, g2 Geometry) : Geometry**

**Union (g1 Geometry, g2 Geometry) : Geometry**

**SymDifference(g1 Geometry, g2 Geometry) : Geometry**

**Buffer (g1 Geometry, d Double Precision): Geometry**

 $Bod - bod:$ 

Triviání operace. Pozor, pro příslušnost bodu k množině je nutné použít vhodnou přístupovou metodu k prostorovým datům.

Bod – lomená čára:

Vzájemná poloha úsečka X bod.

Bod – oblast:

Poloha bodu vůči polygonu

Lomená čára – lomená čára:

Poloha dvou úseček

Lomená čára – oblast:

Algoritmus - Průnik lomené čáry s oblastí.

- 1.Vstup: oblast a lomená čára.
- 2.Ze vstupní lomené čáry vytvoř seznam *P* segmentů lomené čáry takových, které buď neprotínají hranice oblasti, nebo jsou celé tečné.
- 3.Ze seznamu P vytvoř seznam S□P takový, že libovolný vnitřní bod každého segmentu z *S* leží uvnitř oblasti.
- 4.Zřetěz segmenty z *S* do "co nejdelších" lomených čar, a výsledek pošli na výstup

Oblast – oblast:

Doplněk:

Změna orientace hranic oblasti.

Průnik dvou oblastí:

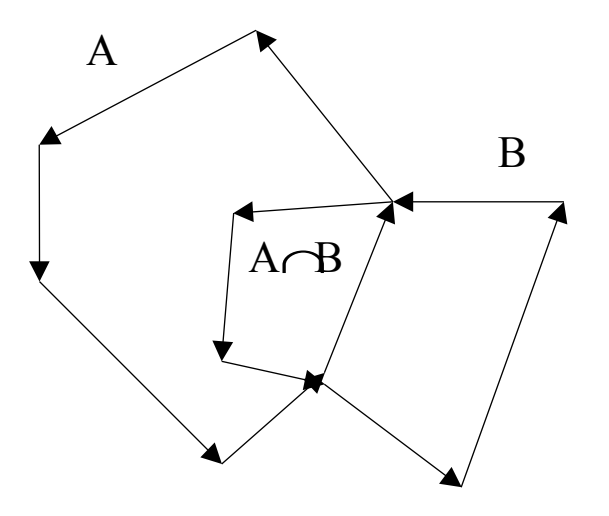

*Obr. - Průnik oblastí hranicemi s orientovanými hranami*

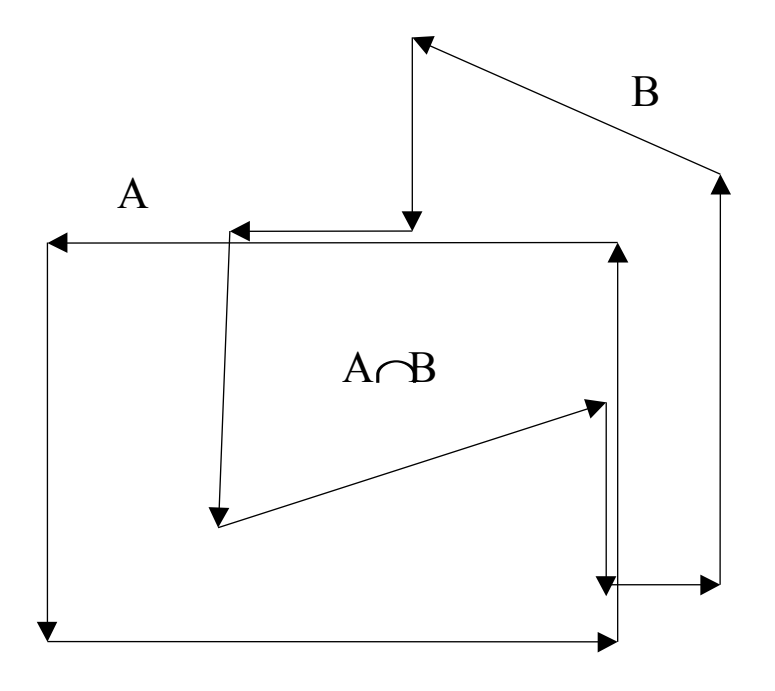

*Obr. - Průnik oblastí s tečnými hranicemi*

Algoritmus - Průnik dvou oblastí

- 1.Vstup: dvě orientované oblasti.
- 2.Všechny hrany hranic oblastí modifikuj tak, aby se vzájemně neprotínaly, mohou však splývat s hranami hranic z druhé oblasti. Potom mají tyto vlastnosti
	- −hrana splývá s jinou z druhé oblasti
	- −hrana leží celá uvnitř druhé oblasti
	- −hrana leží celá vně oblasti
- 3.Do seznamu zařaď ty hrany, které buď, leží celé v druhé oblasti, nebo splývají s nějakou hranou z druhé oblasti, se kterou mají stejnou orientaci, (totožné hrany jen jednou).
- 4.Z vybudovaného seznamu zřetěz hranice výsledné oblasti a výsledek pošli na výstup.

Nástin důkazu, že 4. Je uskutečnitelný…

#### Obalová zóna linie:

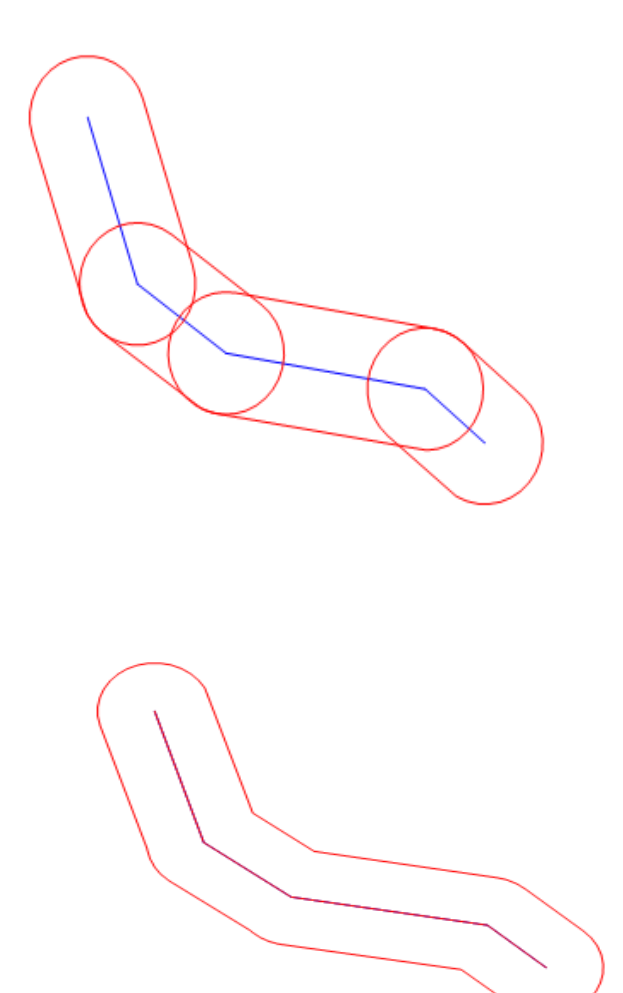

Algoritmus – Obalová zóna linie:

- 1. Obalíme jednotlivé sementy (úsečky) lomenné čáry.
- 2. Obaly segmentů sjednotíme.

Algoritmus – Obalová zóna oblasti:

- 1. Obalíme všechny hranice předelým algoritmem
- 2. Výsledek sjednotíme se vstupem (polygonem, oblastí)

Příklad:

V GIS systému máme (mimo jiné ..) vrstvu lesů reprezentovanou jako areály a vrstvu venkovních úseků vysokého napětí. Zajímá nás, kde lesy zasahují do bezpečnostního pásma 10 metrů kolem úseků vysokého napětí.

1) Jednotlivé úseky obalíme buffer zónou o daném poloměru

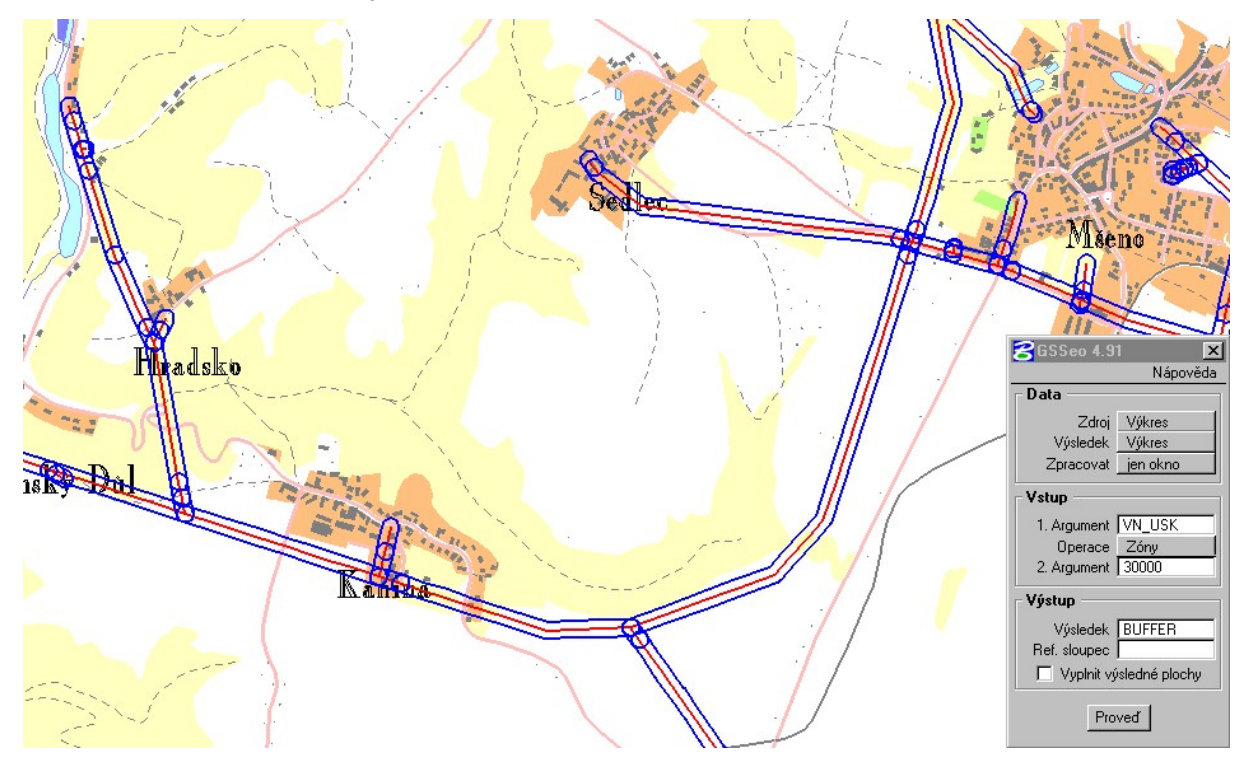

- 2) Obalové zóny useků nemusí být disjunktní, sjednotíme je.
- 3) Výsledek z 2) pronikneme s vrstvou lesů.

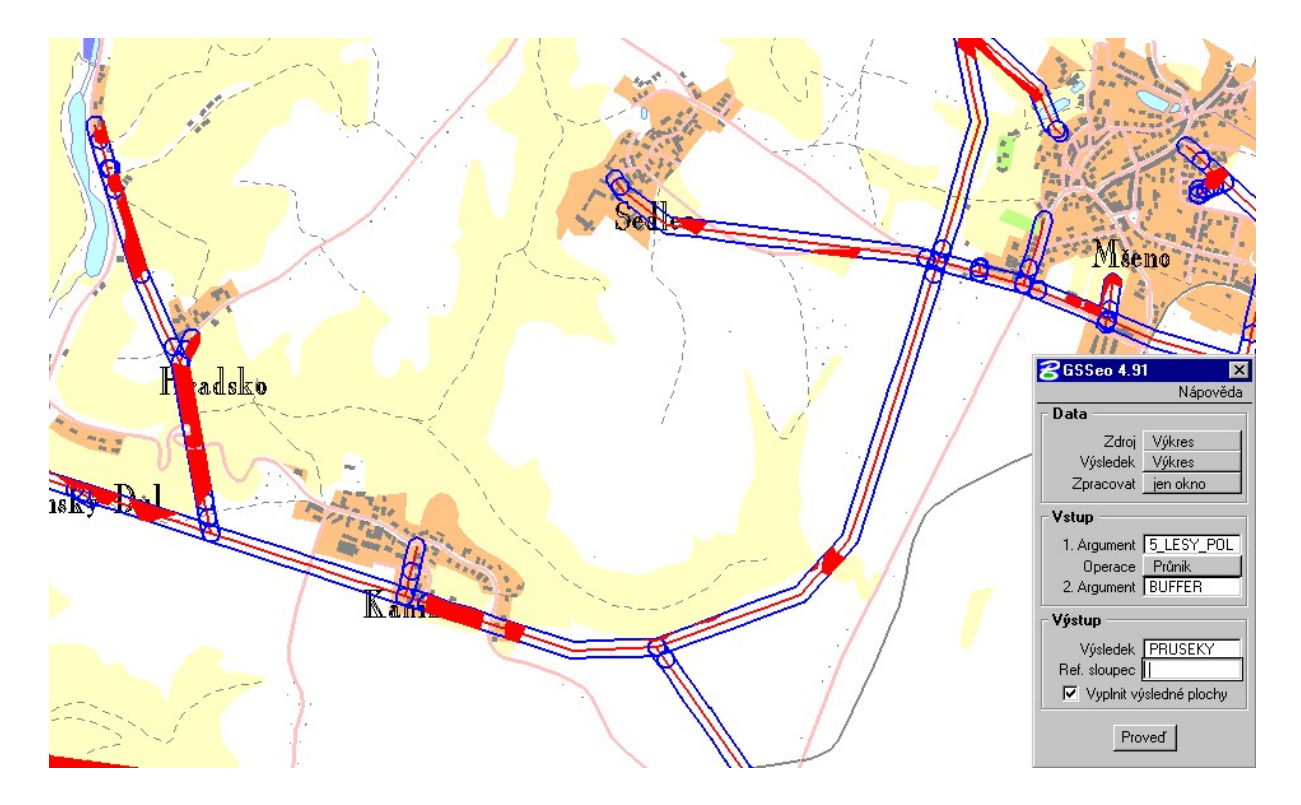

Obecná (polynomiální) transformace geometrických objektů:

Používá se v případech, kdy:

- Není známá zdrojová kartografická projekce prostorových dat.
- Zdrojová projekce je sice známá, avšak je zatížena takovou chybou, že obecná polynomiální transformace dává lepší výsledky.
- Zdrojová projekce je známá, ale její výpočet je příliš náročný a vzhledem k počtu geometrických elementů a polynomiální transformace výsledek nezkreslí. V tomto případě použijeme kartografickou transformaci pro generování sítě odpovídajících si bodů (napřklad rohové body dotazového okna) a tyto body potom použijeme pro výpočet transformačního klíče.

Vstup: Dva seznamy "odpovídajících" si bodů:

 $\{[\mathbf{x}_1, \mathbf{y}_1], \dots, [\mathbf{x}_n, \mathbf{y}_n]\}$ 

 ${\bf \{[u_1, v_1] \dots [u_n, v_n]\}}$ 

Výstup: Seznam koeficientů polynomiální transformace zvoleného stupně.

(Transformujeme [u,v] do [x,y] s co nejmenší chybou)

Lineárni:

 $x=f(u,v)=a_1u + b_1v + c_1$  $y=g(u,v)=a_2u + b_2v + c_2$ 

Bilineární:

 $f(u,v) = a_1u + b_1v + c_1uv + d_1$  $g(u,v) = a_2u + b_2v + c_2uv + d_2$ 

Kvadratická, kubická, obecná polynomiální …

Podmínka (co nejmenší chyba):

Σ**dist<sup>2</sup>([xi,yi],[f(ui,vi),g(ui,vi)]) = min**

kde

$$
dist2 ([x1, y1], [x2, y2]) = (x1-x2)2 + (y1-y2)2
$$

Postup, kterým získáme transformační koeficienty se nazývá lineární regrese.

Lineární regrese (příklad pro lineární transformaci):

(Σ označuje sumu pro všechny dvojice odpovídajících si bodů)

$$
\Sigma = \Sigma (a_1 u_1 + b_1 v_1 + c_1 - x_1)^2 + (a_2 u_1 + b_2 v_1 + c_2 - y_1)^2 = \min
$$

Výraz <sup>Σ</sup> derivujeme podle proměnných **a1..c<sup>2</sup>** a derivaci položíme rovnu 0 (hledání extrémů funkcí více proměnných).

> $d\sum d\mathbf{a}_1 = \sum 2(\mathbf{a}_1 \mathbf{u}_1 + \mathbf{b}_1 \mathbf{v}_1 + \mathbf{c}_1 - \mathbf{x}_1) \cdot \mathbf{u}_1 = 0$  $d\sum d\mathbf{b}_1 = \sum 2(\mathbf{a}_1 \mathbf{u}_1 + \mathbf{b}_1 \mathbf{v}_1 + \mathbf{c}_1 - \mathbf{x}_1) \cdot \mathbf{v}_1 = 0$  $d\Sigma/dc_1 = \Sigma 2(a_1u_1 + b_1v_1 + c_1 - x_1) = 0$ **. . .**

Soustava normálních rovnic (pro q (u, v) analogicky):

$$
a_1 \Sigma u_i^2 + b_1 \Sigma u_i v_i + c_1 \Sigma u_i = \Sigma x_i u_i
$$
  

$$
a_1 \Sigma u_i v_i + b_1 \Sigma v_i^2 + c_1 \Sigma v_i = \Sigma x_i v_i
$$
  

$$
a_1 \Sigma u_i + b_1 \Sigma v_i + c_1 n = \Sigma x_i
$$

#### **5. Rastrová data v GIS**

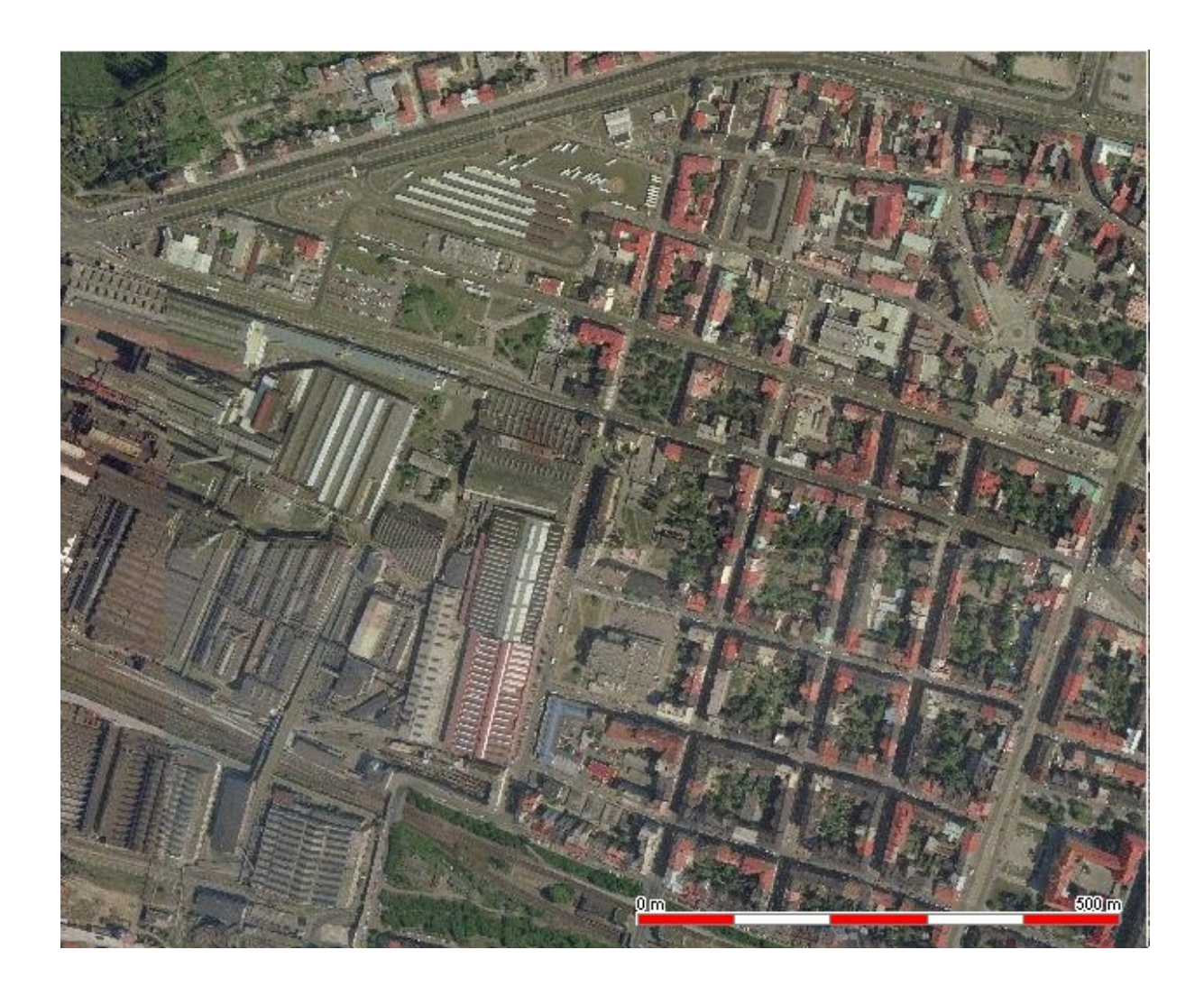

Typy rastrových dat používaných pro GIS technologie jsou stejná jako v počítačové grafice:

> −binární −polotónová −víceúrovňová

Pro další práci očíslujeme sousedy pixelu P následujícím způsobem:

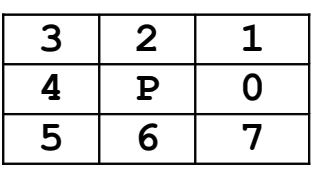

Sousedé 0,2,4,6 se nazývají *přímí* (d-) sousedé pixelu p. Sousedé 1,3,5,7 se nazývají *nepřímí* (i-) sousedé pixelu p.

Definice - Histogram obrazu:

Nechť *f* je polotónový obraz barev 1..M. Jeho *histogramem* rozumíme konečnou posloupnost *h(f)=(h1..hM),* kde, *h<sup>i</sup>* je počet pixelů s barvou *i*.

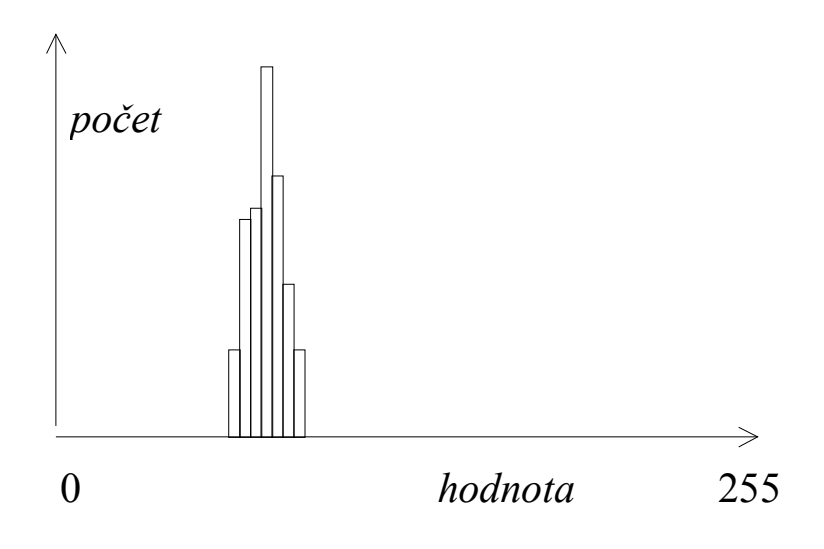

Obr. 18 - Histogram obrazu

## Definice - Matice sousednosti

Nechť f je polotónový obraz barev 1..M. Jeho maticí sousednosti rozumíme čtvercovou MxM matici *CM(f)={cmij}*, kde, *cmij* je počet (přímo) sousedících pixelů o barvě *i* a *j*.

Lineární filtrace:

Buď *f* polotónový obraz, M > 0. Položme

 $g(x,y) = H(M,x,y)$ 

kde **H** je libovolná funkce, která v konstantním čase počítá novou hodnotu pixelu **g(x,y)** z okolí pixelu **(x,y)** o rozměru **M***.*

Funkce **H** bývá někdy vyjádřena váženým průměrem pixelů a lze ji vyjádřit:

**H(M,x,y)=**Σ**i=-M,M** Σ**j=-M,M h(i,j)\*f(x+i,y+j)**

# a) Zhlazující filtry:

$$
\mathsf{a}
$$

a) b)

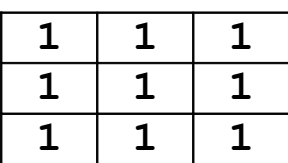

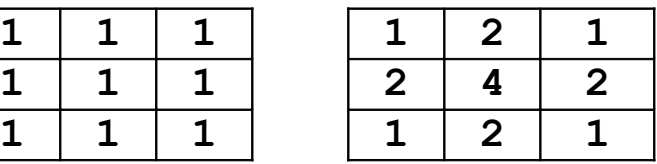

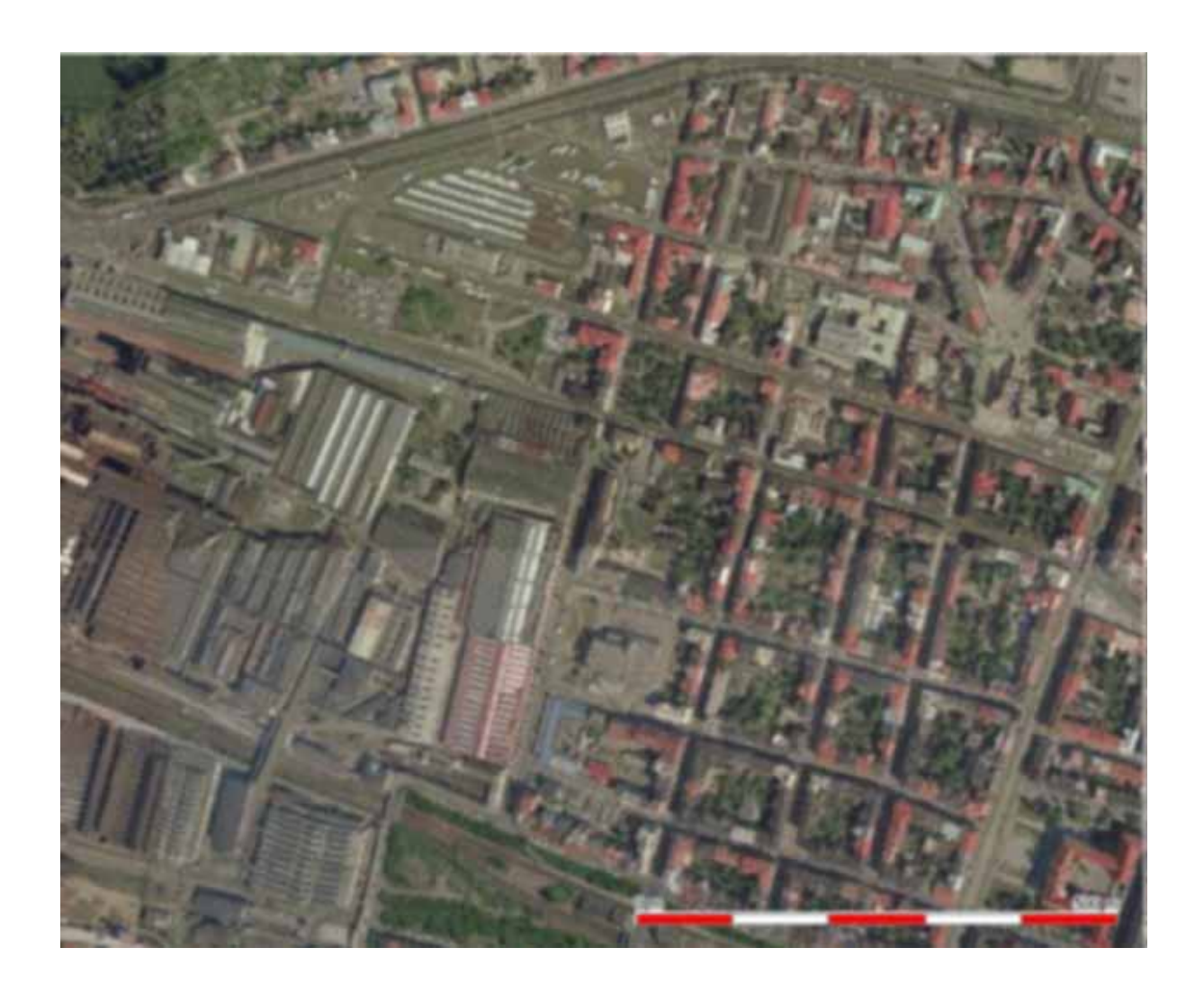

# Filtry, které se snaží "zostřit" obraz:

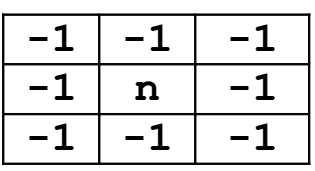

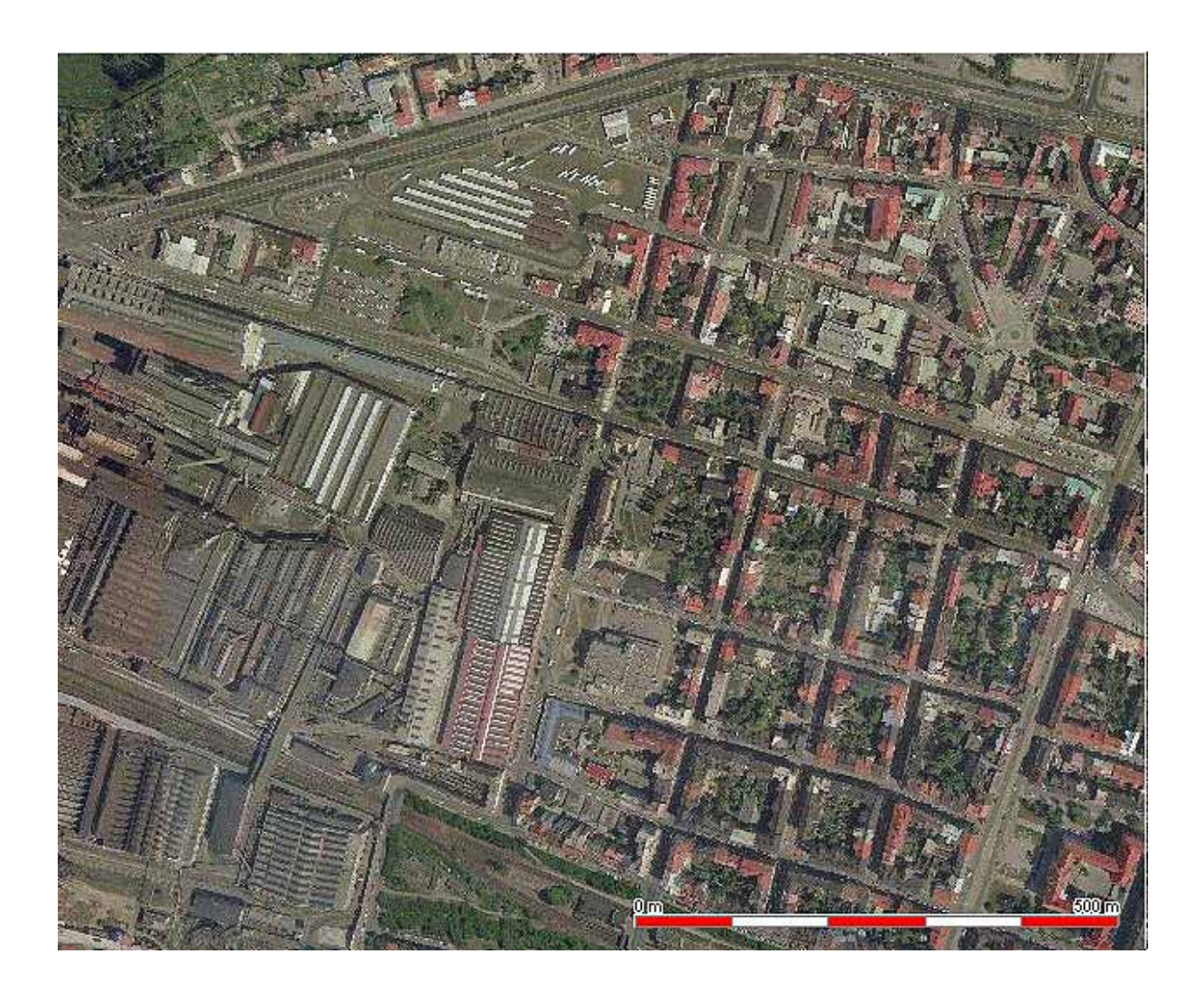
# Detektory hran:

Základním filtr této třídy přiřadí novému pixelu největší absolutní hodnotu ze dvou výsledků:

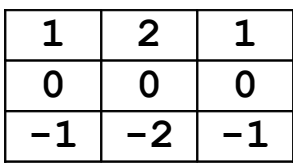

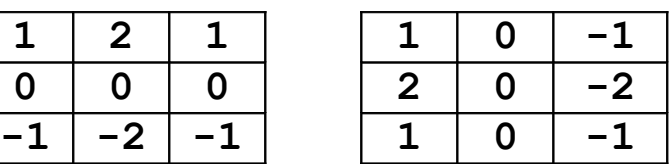

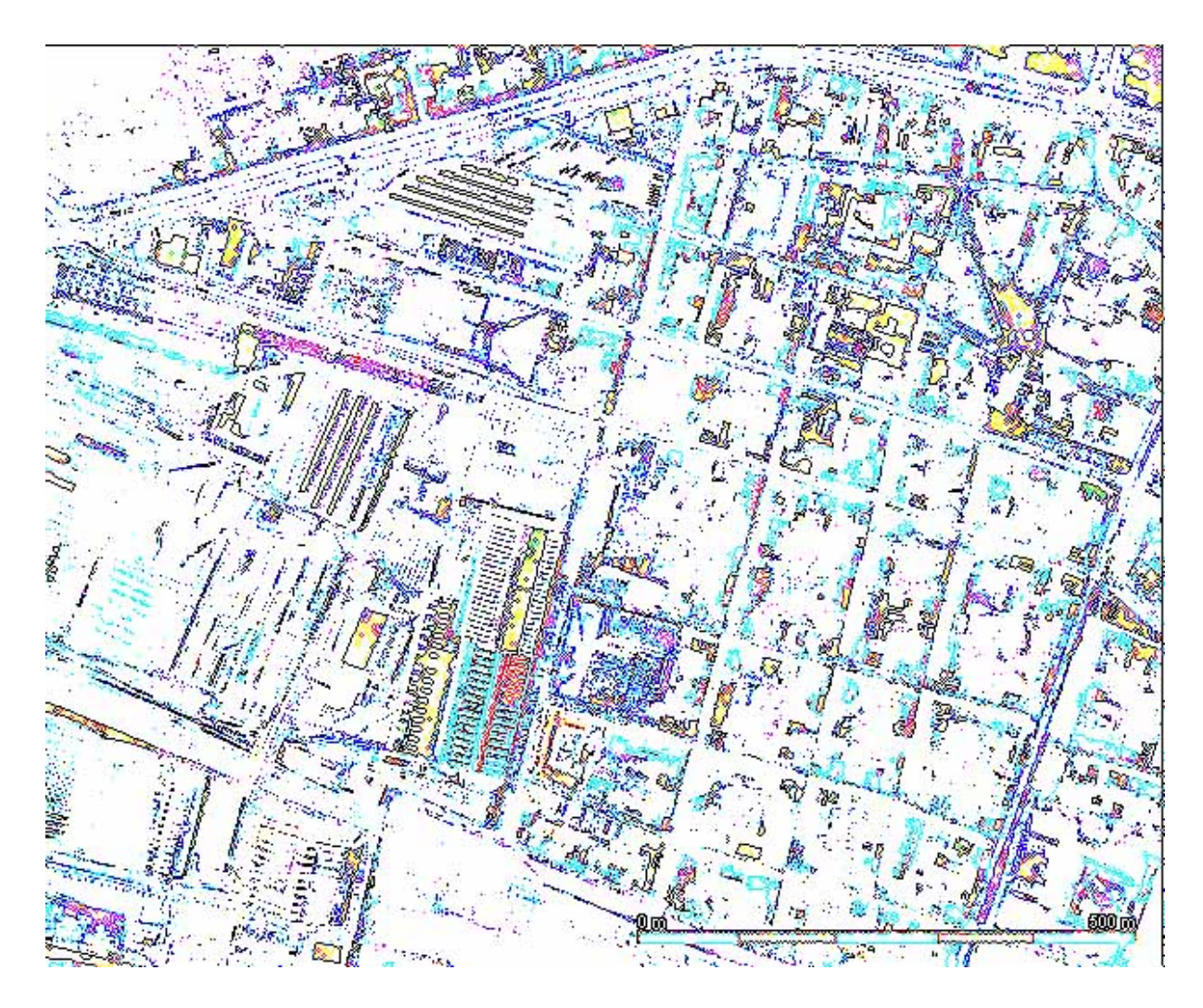

# **Původní obraz**

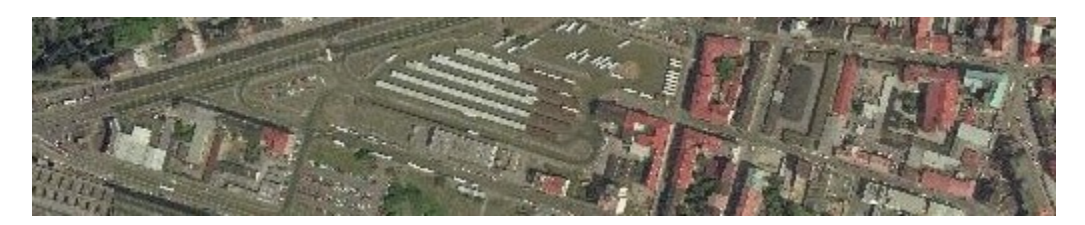

# **Zhlazovací filtr:**

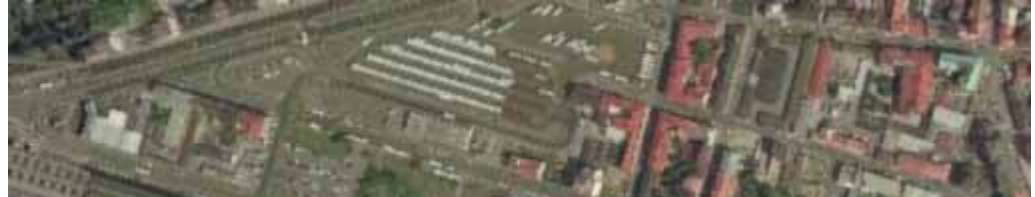

# **Zostřující filtr:**

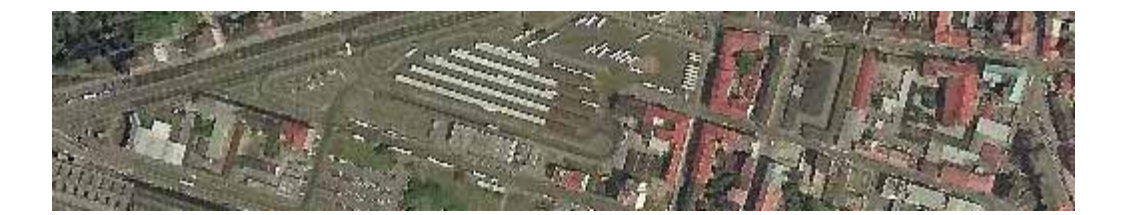

## **Detektor hran:**

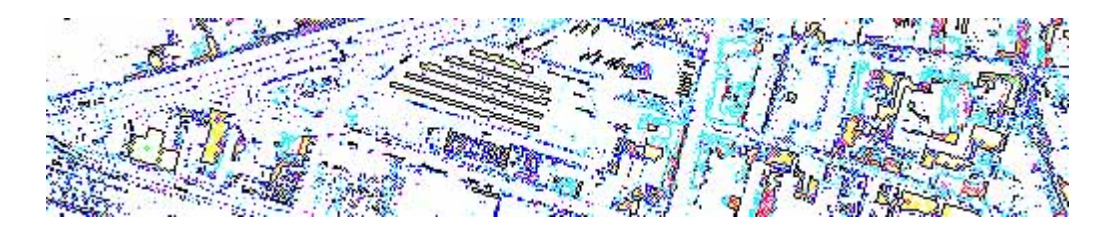

Kontura (hranice) oblasti v binárním obrazu:

Nechť *O* je libovolná oblast (množina složená z jedniček) v binárním obrazu, Konturou (hranicí) oblasti *O* rozumíme všechny pixely patřící této oblasti, které mají nulového dsouseda.

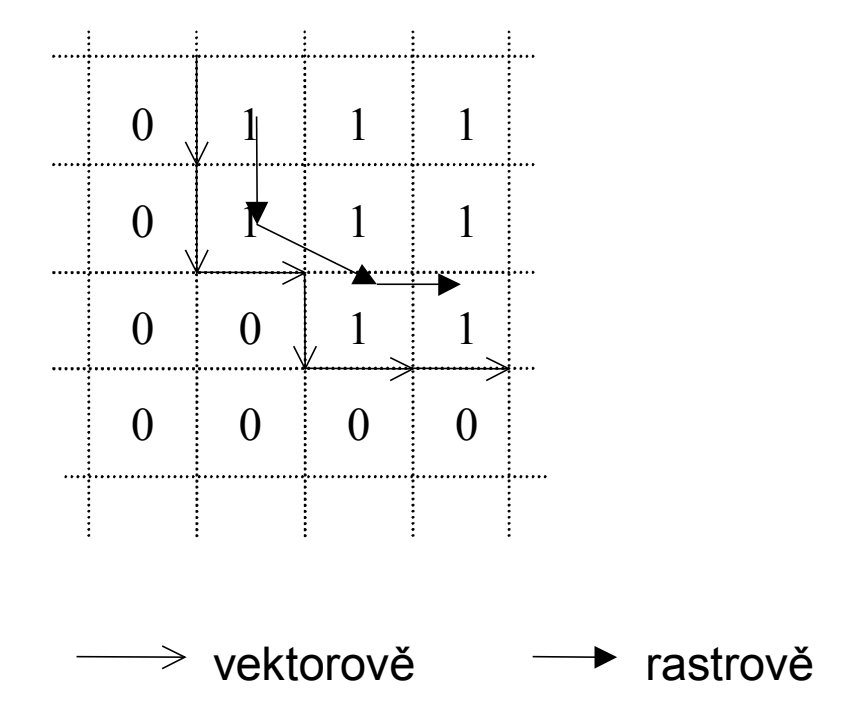

#### Transformace obrazu

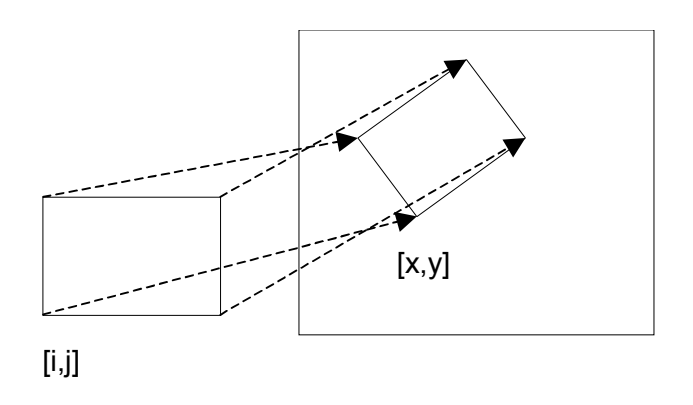

- 1. Určíme bodové objekty ve zdrojovém obrazu, jejichž (kartografické) souřadnice jsou známé. Například přesně odečtené z mapy, geodeticky zaměřené apod.
- 2. určíme transformační funkce z nového do starého obrazu (komerční produkty většinou poskytují polynomiální transformaci založené na metodě nejmenších čtverců).

$$
\begin{aligned}\n\text{i} &= \text{F}(\text{x}, \text{y}) \\
\text{j} &= \text{G}(\text{x}, \text{y})\n\end{aligned}
$$

kde *(i,j)* značí souřadný systém originálního obrazu, *(x,y)* souřadný systém obrazu nového.

3. fázi procházíme cílový obraz, pomocí transformačních funkcí *F* a *G* se "díváme" do originálu a počítáme hodnotu pixelu. Podle toho, z jakého okolí zdrojového pixelu určujeme výslednou hodnotu pixelu nového, se hovoří o metodách

−nejbližší soused

- −bilineární transformace
- −konvoluce okolí **MxM**

První případ prostě přenese hodnotu pixelu do nového obrazu, v dalších případech se výsledná hodnota se počítá z jistého okolí pixelu v originálním obrazu.

Skelet binárního obrazu:

| $\star \star \ldots$            |  |  |  |  |                   |  |                                 |  |  | .*.*.               |  |
|---------------------------------|--|--|--|--|-------------------|--|---------------------------------|--|--|---------------------|--|
| $\dots *$ . $*$ $\dots$         |  |  |  |  |                   |  |                                 |  |  | . . *               |  |
|                                 |  |  |  |  |                   |  |                                 |  |  | . . *               |  |
| . . * *                         |  |  |  |  |                   |  |                                 |  |  | . . *               |  |
| $\dots * \dots * \dots$         |  |  |  |  |                   |  |                                 |  |  | . . *               |  |
| $\dots * \dots$ $\dots * \dots$ |  |  |  |  |                   |  |                                 |  |  | . . *               |  |
| $\dots * \dots$ $\dots * \dots$ |  |  |  |  |                   |  |                                 |  |  | . . *               |  |
| . . *                           |  |  |  |  | $\dots$ * $\dots$ |  | $\ldots$ *                      |  |  |                     |  |
| . . *                           |  |  |  |  |                   |  | $\dots * \dots$ $\dots * \dots$ |  |  |                     |  |
| . . *                           |  |  |  |  |                   |  | $\dots * \dots * \dots$         |  |  |                     |  |
| . . *                           |  |  |  |  |                   |  | . . * *                         |  |  |                     |  |
| . . *                           |  |  |  |  |                   |  | . . * *                         |  |  |                     |  |
| . . *                           |  |  |  |  |                   |  | $\dots * \dots * \dots$         |  |  |                     |  |
| . . *                           |  |  |  |  |                   |  | $\dots$ *.*                     |  |  |                     |  |
| .*.*.                           |  |  |  |  |                   |  |                                 |  |  | $\dots * \cdot *$ . |  |
|                                 |  |  |  |  |                   |  |                                 |  |  |                     |  |

*Obr - Skelet binárního obrazu.*

#### Definice - Skelet:

Nechť **R** je množina pixelů, **B** její hranice (kontura), **P** bod v **R**. *Nejbližší soused bodu* **P** *na hranici* **B** je bod **M** z **B** takový, že pro každý bod **M´** z **B** (**M´** ≠ **M)** je vzdálenost **PM´** větší nebo rovna vzdálenosti **PM**. Má-li bod **P** více než jednoho nejbližšího souseda, nazývá se *bodem skeletu množiny* **R**. Sjednocení všech bodů skeletu tvoří *skelet množiny* **R**.

Algoritmus - Určení skeletu:

- 1.Urči hranici (konturu) B(R) množiny R.
- 2.Urči množinu násobných pixelů M(R) v hranici B(R)
- 3.Je-li B(R) = M(R), skonči.

4. Polož  $R = R - (B(R) - M(R))$  a pokračuj krokem 1.

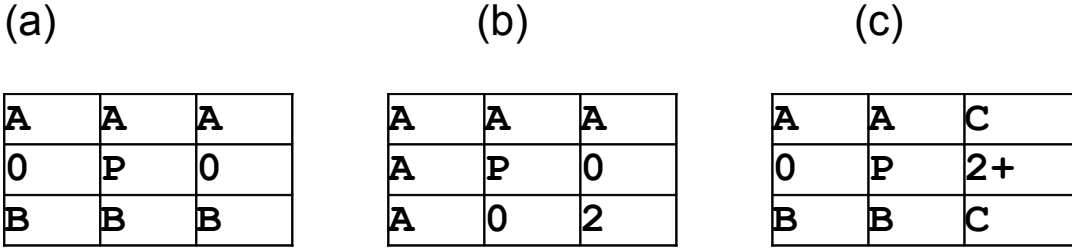

Pixel označený 2 je hraniční pixel, pixel označený 2+ je hraniční nebo násobný pixel.

(a), (b): Alespoň jeden pixel ze skupiny pixelů A, B je nenulový

(c): Alespoň jeden pixel ze skupiny C musí být nenulový. Pokud jsou oba nenulové, pak může být hodnota pixelů ve skupinách A i B libovolná. Pokud je jeden pixel skupiny C nulový, musí být alespoň jeden pixel skupiny A i skupiny B nenulový.

#### **6. Topologické úlohy**

Byly efektivně řešeny před tím, než byly vůbec GIS technologie vymezeny, přesto je můžeme považovat za součást analytického jádra topologicky orientovaných GIS.

Základní datová struktura síťového grafu:

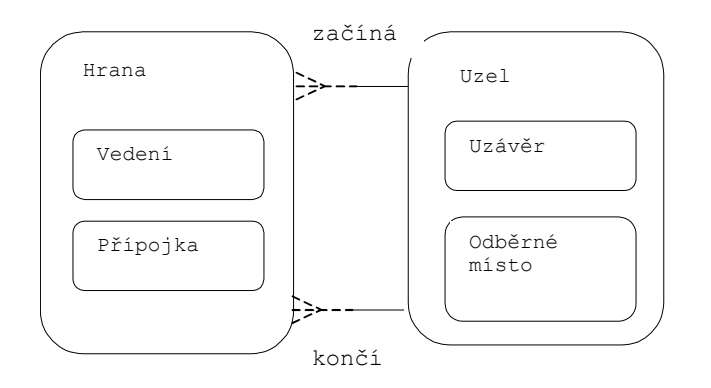

# Základní datová struktura areálového grafu:

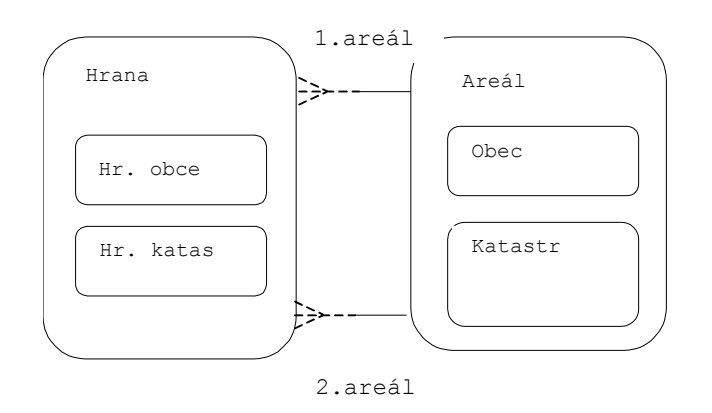

#### Nejčastější úlohy:

Trasování grafu - vyber všechny uzly/hrany, které jsou "napájeny" z daného uzlu, hodně používaná úloha pro dispečery sítí, modelování situací "co se stane, když?".

Nejkratší cesta z uzlu do uzlu. Používá se klasický Dijkstrův algoritmus. Lze výhodně využít vlastnosti, že uzly grafu jsou prostorově lokalizovány.

#### Algoritmus "Minimální cesta (Best search)"

Nechť **(U,H)** je graf s nezáporně ohodnocenými hranami, váhu libovolné hrany **h**∈**H** označme **w(h)**. Nechť dále každý uzel **ui**∈**U** má 2D souřadnice **(xi,yi)**. Pro libovolné uzly **u***,***v** označme **d(u,v)** jejich vzdálenost v **E2**. Pro libovolnou hranu **hi=(ui,vi)** nechť dále je **d(ui,vi)**≤**w(h)** – platí trojúhelníková nerovnost metrického prostoru **E2**. Potom pro libovolné uzly **u0,v**∈**U,** následující postup vede k nalezení minimální cesty z  $\mathbf{u}_0$  do  $\mathbf{v}_1$ .

- 1. Inicializace: Pro každý uzel **ui**∈**U**, **ui**<sup>≠</sup>**u0** položme **d\_pathi***=*∞, **d\_path0***=*0, a položme každý uzel **ui**∈**U c\_pathi=NULL***.*
- 2. Výběr pivota: Položme **c\_pathi=d\_pathi** pro takový **ui**, pro který je **c\_pathi=NULL***,* **d\_pathi<**∞ a pro který je **d\_pathi+d(ui,v)** minimální. Když neexistuje – končíme, cesta neexistuje. Je-li **ui=v**, potom konec **c\_pathi** je délka minimální cesty a provedeme zpětný chod.
- 3. Expanze: Pro všechny uzly **uk**∈**U** takové, že existuje hrana **hk**∈**H, hk=(ui,uk)** (**ui** je pivot z předchozího kroku) položme **d** path<sub>k</sub>=min{d path<sub>k</sub>, c path<sub>i</sub>+w(h<sub>k</sub>)} a pokračujeme 2.
- A)Má-li **u<sup>i</sup>** přiřazeno dočasné ohodnocení, které je rovno hodnotě kritické cesty, potom bude někdy vybrán jako pivot.
- B)Je-li **ui** vybrán jako pivot a je-li mu přiřazena trvalá hodnota kritické cesty potom **ui+1** nebyl vybrán jako pivot před ním.
- C)**ui+1** je potom přiřazena hodnota kritické cesty
- D)**un** je přiřazena hodnota kritické cesty
- A)C) a D) jsou triviální, B) lze dokázat (snad..)

#### Problém obchodního cestujícího:

Hamiltonovská kružnice v grafu, extrémně obtížná úloha, dosud nebyla uspokojivě vyřešena (jedná se o NP úplný problém).

Topologicko-geometrické úlohy:

- −Vytváření topologických vazeb na základě geometrických vlastostí objektů; jedná se o vytvoření přislušného typu grafu (uzel-hrana, hrana-hrana, areálový graf). Hojně se využívá přístupových metod pro geometrické objekty.
- −Generování oblastí z hran areálového grafu.
- −Identifikace hran areálového grafu.
- −Generování vyšších územních celků areálového grafu.
- −Kontrola konzistence geometrických a topologických vlastností dat (kontrola shody umístění uzlu a konce hrany s ním incidentní, kontrola křížení hran, kontrola stupňů uzlových bodů a další kontroly)